**Sterling B2B Integrator**

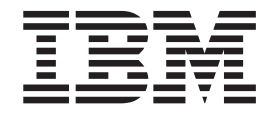

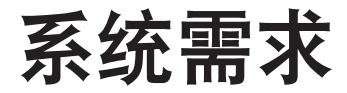

*V 5.2.0 - 5.2.5*

**Sterling B2B Integrator**

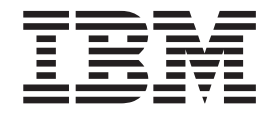

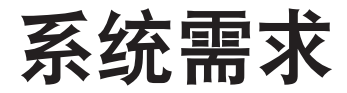

*V 5.2.0 - 5.2.5*

#### **Note**

Before using this information and the product it supports, read the information in  $#$  43  $\overline{p}$   $\hat{p}$   $\uparrow$  [Notices](#page-48-0)  $\downarrow$ .

#### **Copyright**

This edition applies to Version 5 Release 2 of Sterling B2B Integrator and to all subsequent releases and modifications until otherwise indicated in new editions.

# **目录**

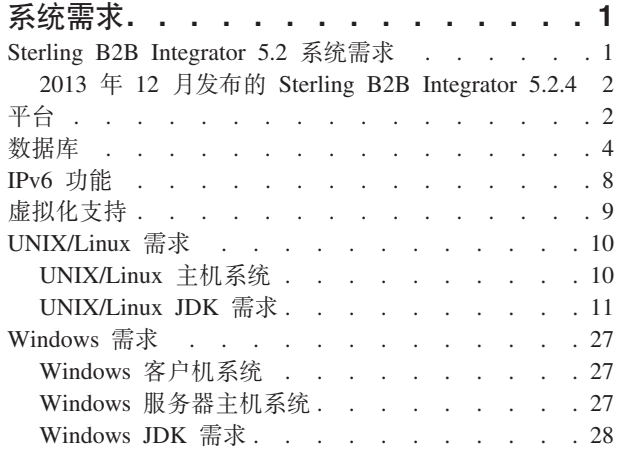

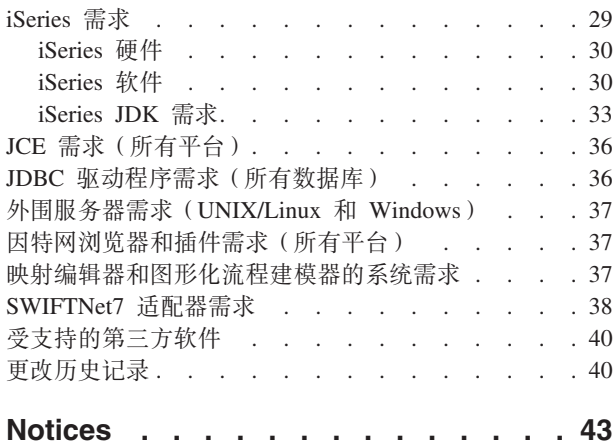

## <span id="page-6-0"></span>**53hs**

Sterling B2B Integrator 的系统需求依据您的业务需求和系统环境而有所不同。请确保遵 循与您的需要相符的特定需求。

### **Sterling B2B Integrator 5.2 系统需求**

IBM® Sterling B2B Integrator 的系统需求依据您的业务需求和系统环境而有所不同。请 联系 Sterling B2B Integrator 销售代表以帮助您评估性能和系统使用需求。影响因素包 括(但不限于)以下各项:

- 处理的事务数。
- 传输的数据量。
- Sterling B2B Integrator 是否与外围服务器一起运行。
- 环境为集群(多节点)还是非集群(单节点)。

以下部分列出了 Sterling B2B Integrator 支持的平台和数据库:

- $\cdot$   $\Psi$  $\oplus$
- 数据库

以下部分列出了在特定平台上安装和运行 Sterling B2B Integrator 时需要满足的最低系 统需求以及所需的其他信息:

- *IPv6* 功能
- *UNIX/Linux* 需求
- Windows 需求
- *iSeries* 需求

以下部分列出了安装和运行 Sterling B2B Integrator 所需的其他信息:

- *JCE* 需求 (所有平台)
- JDBC 驱动程序需求 (所有数据库)
- v b'~qwhs(*UNIX/Linux* M *Windows*)
- 因特网浏览器和插件需求(所有平台)
- 映射编辑器和图形化流程建模器的系统需求
- 受支持的第三方软件

注: Sterling B2B Integrator 支持 ActiveMQ V5.0 和 ActiveMQ V5.2 for JMS (Java 消 息服务)。

#### 最低的受支持版本

如果提供了受支持的版本信息、那么显示的最初版本就是所需的最低版本。这是用于 产品测试的版本。但是,所显示的参数中的所有更高版本均受支持。

例如, 语句"IBM JDK 1.6.0 SR8 FP1 或 V1.6.0 SRxx FPxx 中的更高版本"意为 V1.6.0 SR8 FP1 是受支持的最低 IBM JDK 版本, 且为测试版本。也支持 V1.6.0 SR10 FP1。

但是, 不支持 V1.7.0 SR4 FP1, 因为它不在 V1.6.0 SRxx FPxx 范围内。

### <span id="page-7-0"></span>**2013 j 12 B"<D Sterling B2B Integrator 5.2.4**

2013 年 12 月发布的 Sterling B2B Integrator 5.2.4 安装介质将自动安装 5.2.4.2 修订 包。因此, 在安装完成后, Sterling B2B Integrator 版本为 5.2.4.2。

先前的 Sterling B2B Integrator 5.2.4 安装介质安装了 V5.2.4.0。

在参阅提供的系统需求时请考虑这些差异。

## 平台

Sterling B2B Integrator 支持 UNIX/Linux, Windows 和 iSeries 平台。

本主题包含以下受支持的平台版本:

- UNIX/Linux
- Windows
- iSeries

#### **UNIX/Linux**

Sterling B2B Integrator 支持以下 UNIX/Linux 平台:

注: 如果在 UNIX/Linux 上使用 GUI 安装方法, 那么需要与 X Window 兼容的软件。

- HP-UX 11.23 (PA-RISC 或 Itanium), 包括任何补丁。
	- HP-UX 11.23 也称为 HP-UX 11i V2
	- Sterling File Gateway 不支持 PA-RISC
	- Sterling B2B Integrator 5.2.5 或更高版本不支持 PA-RISC
- HP-UX 11.31 (PA-RISC 或 Itanium), 包括任何补丁。
	- HP-UX 11.31 也称为 HP-UX 11i V3
	- Sterling B2B Integrator 5.2.5 或更高版本不支持 PA-RISC

注: 只有 Itanium 支持与 HP-UX 上的 WebSphere Transformation Extender (WTX) 集 成。不受 PA-RISC 支持。

- IBM AIX 5.3, 包括 5.x 中的任何补丁
- IBM AIX 6.1, 包括 6.x 中的任何补丁
- IBM AIX 7.1, 包括 7.x 中的任何补丁 (需要 Sterling B2B Integrator 5.2.4.1 或更 高版本)
- Oracle Solaris 9 (仅 SPARC), 包括适用的补丁
- Oracle Solaris 10 (仅 SPARC), 包括适用的补丁
- Oracle Solaris 11 (仅 SPARC), 包括适用的补丁 (需要 Sterling B2B Integrator 5.2.4.2 或更高版本)
- Red Hat Enterprise Linux R5.5 (仅 x64/x86 64 位内核), 包括 5.x 中的任何补丁
- Red Hat Enterprise Linux Server R6.1 或更高版本 x64, 64 位内核, 包括 6.x 中的 任何补丁。受支持的内核版本: 2.6.18-164.2.1.el5 或 V2.x 中的更高版本。 (需要 Sterling B2B Integrator  $5.2.4$  或更高版本)
- Red Hat Enterprise Linux 5.5 for IBM System z, 包括 5.*x* 中的任何补丁 (需要 Sterling B2B Integrator 5.2.4 或更高版本)
- Red Hat Enterprise Linux for IBM System z 6.1 或更高版本, 包括 6.*x* 中的任何补 丁。受支持的内核版本: 2.6.18-164.2.1.el5 或 V2.x 中的更高版本。(需要 Sterling B2B Integrator 5.2.4 或更高版本)

注: 与 Red Hat Enterprise Linux for IBM System z 上的 WebSphere Transformation Extender (WTX) 集成需要 WebSphere Transformation Extender V8.4.0.3.14.

- SUSE Linux Enterprise Server (SLES) 10 (仅 x64/x86 64 位内核), 包括 10.*x* 中 的任何补丁
- SUSE Linux Enterprise Server (SLES) 11 (仅 x64/x86 64 位内核), 包括 11.*x* 中 的任何补丁
- SUSE Linux Enterprise Server (SLES) 11 System z, 包括 11.*x* 中的任何补丁 (需要 Sterling B2B Integrator 5.2.4 或更高版本)

#### **Windows**

Sterling B2B Integrator 支持以下 Microsoft Windows 平台:

• Microsoft Windows Server 2003 Standard  $\vec{p}$  Enterprise Edition R2 SP2 32  $\hat{p}$ ,  $\hat{p}$ 含任何补丁或 service pack

在 Sterling B2B Integrator 5.2.5 或更高版本中不受支持。

- Microsoft Windows Server 2008 Standard 或 Enterprise Edition R2 64 位, 包含任何 补丁或 service pack
- Microsoft Windows Server 2012 Standard Edition R2 64 位, 包含任何补丁或 service pack (需要 Sterling B2B Integrator V5.2.5, 其使用 2015 年 4 月发布的 Sterling B2B Integrator V5.2.5 或更高版本的安装介质)

#### **iSeries**

Sterling B2B Integrator 支持以下 IBM iSeries 平台:

• i5/OS V5R4, 包括任何补丁 (仅 Sterling B2B Integrator 5.2.0 - 5.2.4.1) 。)

在 Sterling B2B Integrator 5.2.4.2 或更高版本中不受支持。包括 2013 年 12 月发布 的 Sterling B2B Integrator 5.2.4 安装介质。打补丁到 5.2.4.2 时, 必须在 V5R4 操 作系统上应用补丁,但是稍后立即将 iSeries 升级到 IBM i V6R1 或 V7R1, 或使用 IBM i V6R1 或 V7R1 将 Sterling B2B Integrator 实例物理移动到 iSeries.

• IBM i V6R1,包括任何补丁

在 Sterling B2B Integrator 5.2.5 或更高版本中不受支持。

- IBM i V7R1, 包括任何补丁 (需要 Sterling B2B Integrator 5.2.3 或更高版本)
- IBM i V7R2, 包括任何补丁(需要 Sterling B2B Integrator 5.2.5 或更高版本)

**注**: iSeries 上不支持与 WebSphere Transformation Extender (WTX) 集成。

## <span id="page-9-0"></span>**}]b**

Sterling B2B Integrator 所支持的每个操作系统都能使用特定数据库。

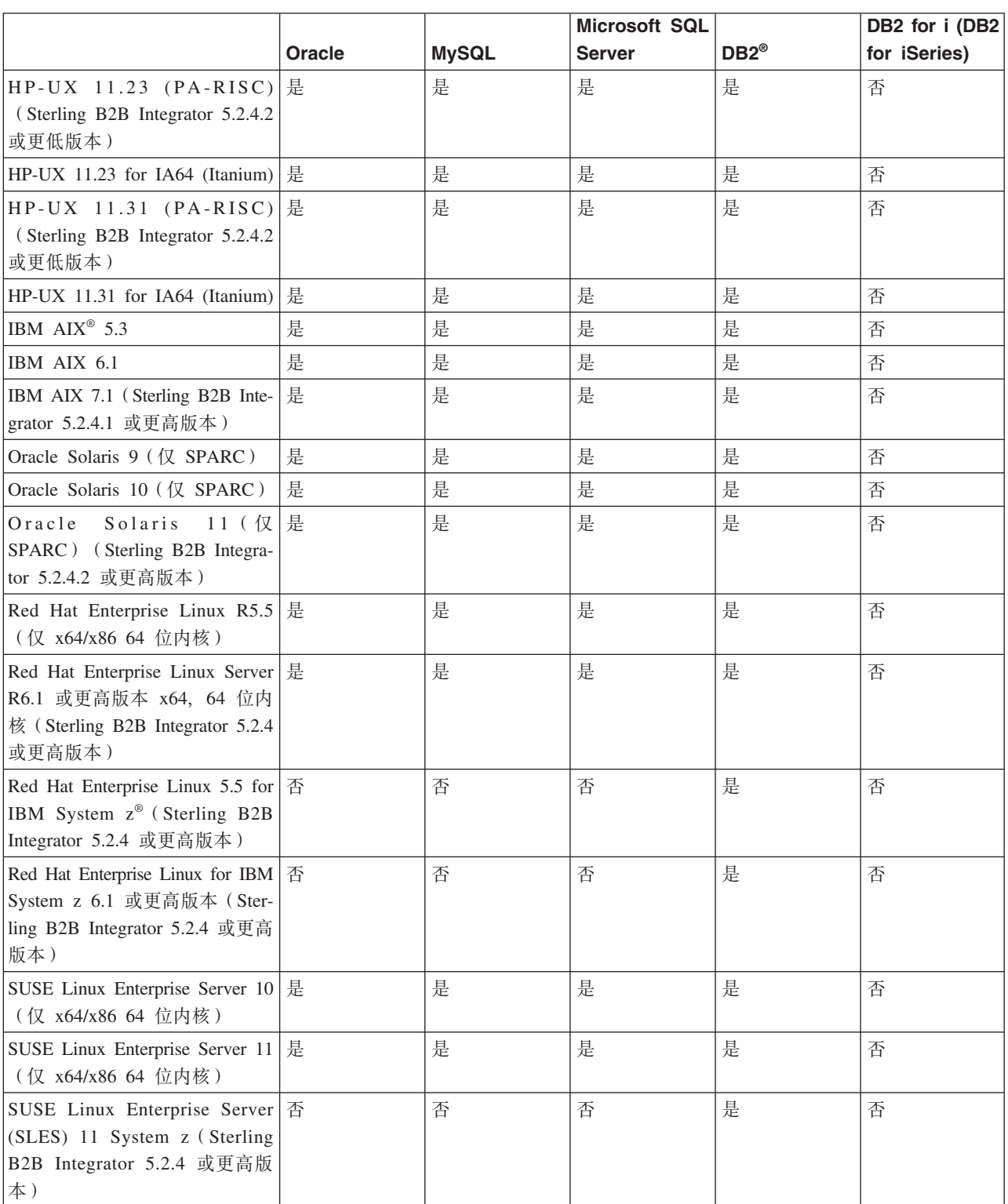

### 下表列出了 Sterling B2B Integrator 支持的平台和数据库组合:

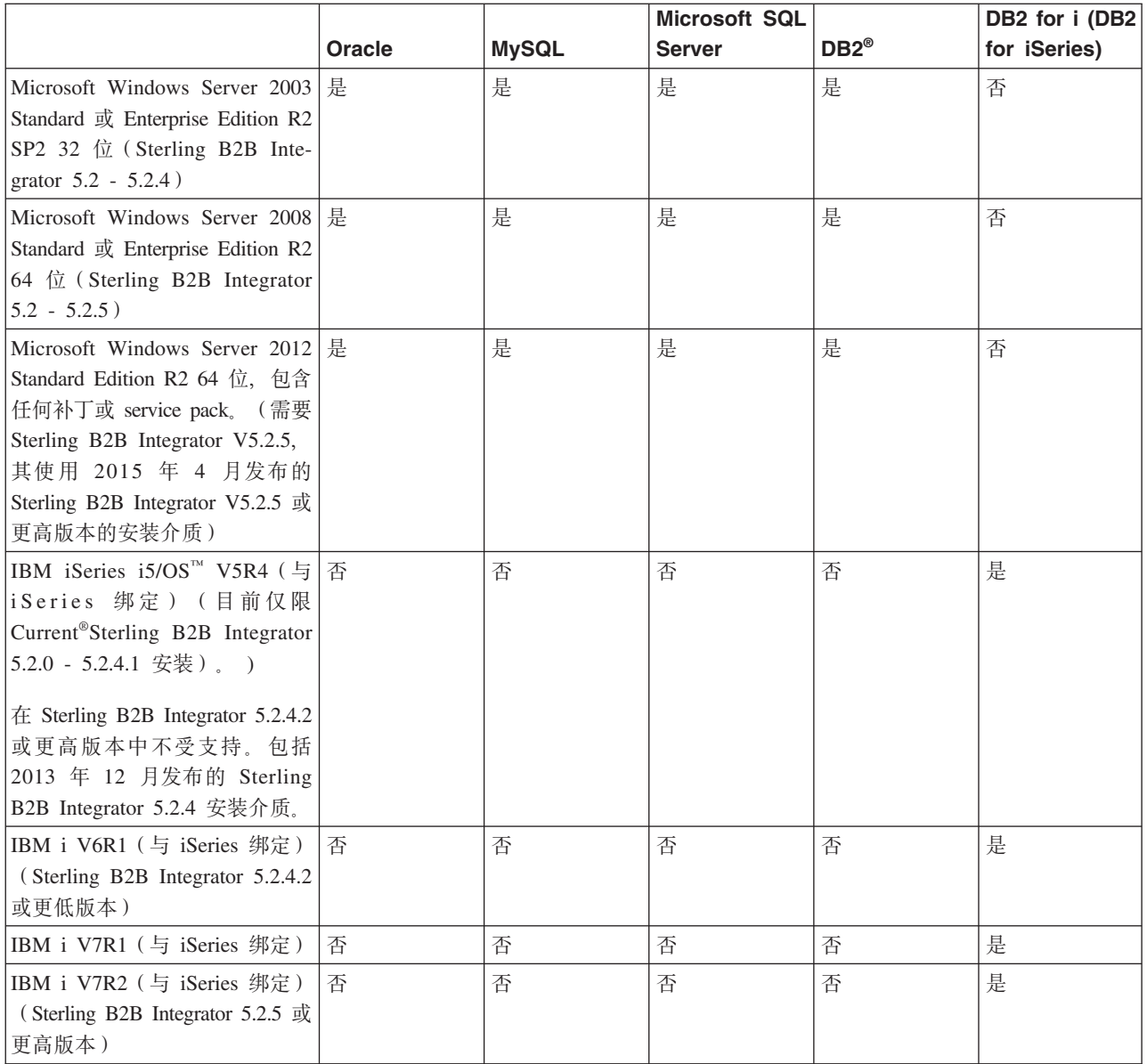

Sterling B2B Integrator 支持以下数据库版本:

**":**

- 如果 64 位体系结构数据库安装在独立的机器上, 那么安装在 32 位体系结构操作系 统上的 Sterling B2B Integrator 将支持该数据库。
- 当使用 Oracle RAC 或 Microsoft SQL Server 数据库时, Sterling B2B Integrator 支 持使用数据库级集群。但是, 只有您的数据库供应商可协助您设置集群数据库。
- 集群式 Sterling B2B Integrator 安装可与外部 (非集群式) MySQL 数据库一起使用。

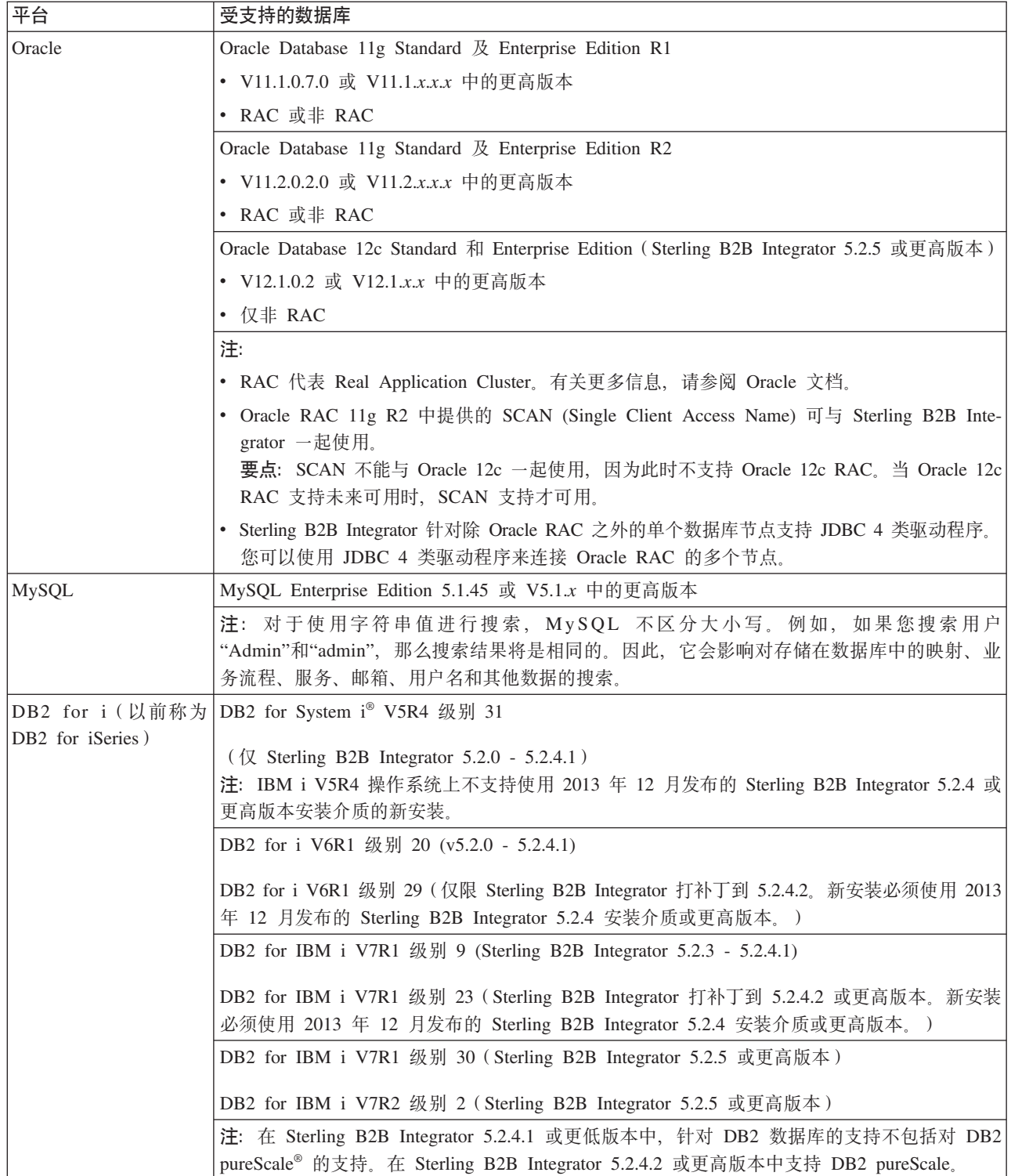

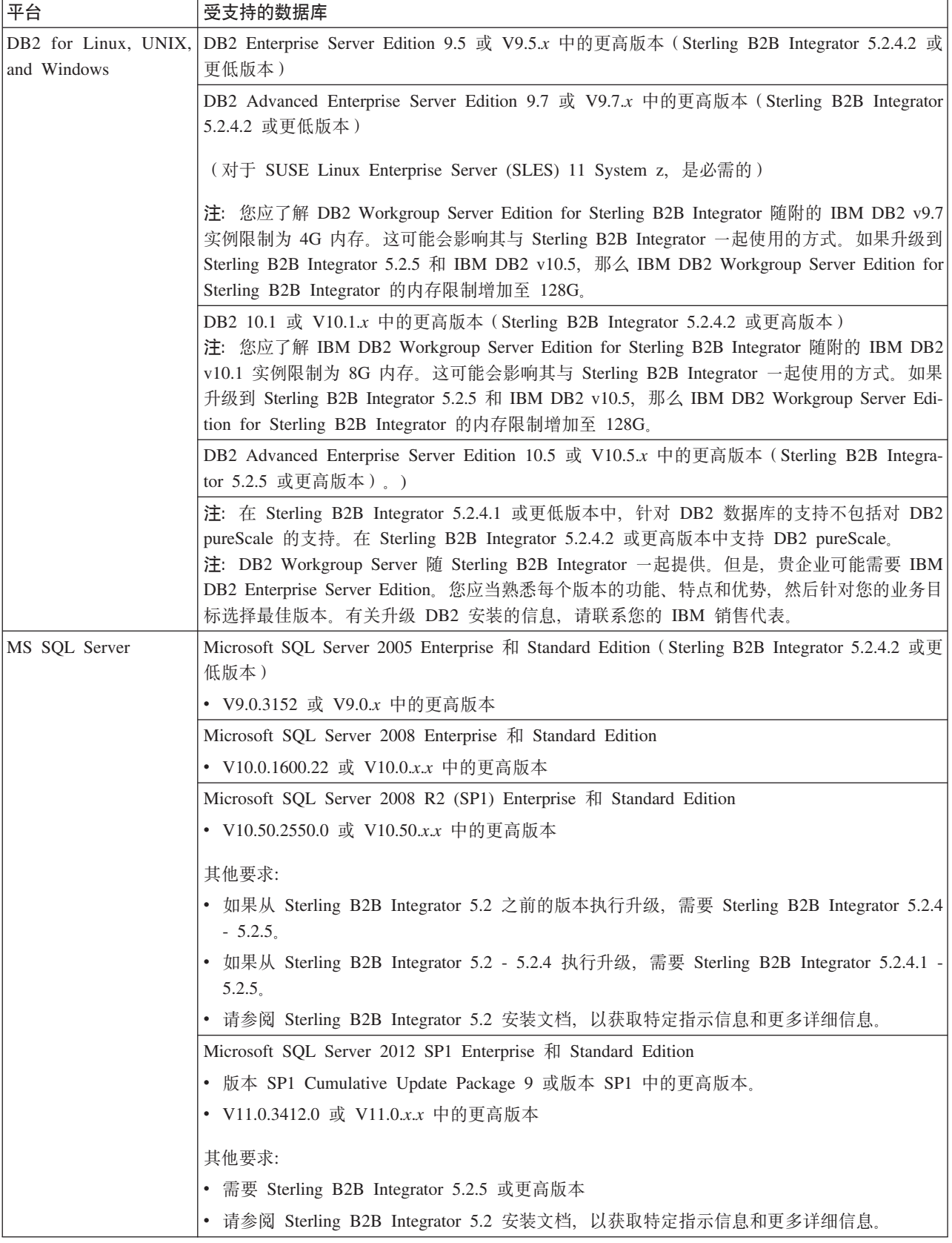

### <span id="page-13-0"></span>**IPv6 &\**

对增强型 Internet Protocol (IP) 不断增加的市场营销需求使 Internet Protocol V4 (IPv4) 地址的全球供应变得紧缺。 Internet Protocol V6 (IPv6) 将 32 位的 IP 地址空间扩展 为 128 位, 显著增加了 IP 地址供应。

#### **'VD IPv6 iO**

Sterling B2B Integrator 启用了 IPv6 支持, 以提供双 IPv4/IPv6 堆栈、隧道传送、代理 服务和两个 IP 地址版本之间的转换。

Sterling B2B Integrator 可与各种相关产品互操作, 这些产品中的大部分尚不支持 IPv6 地址。因此,在 Sterling B2B Integrator 中,只有有限的配置集使用 IPv6 地址。在可 行的情况下, 双堆栈方法允许 Sterling B2B Integrator 和启用了 IPv4 和 IPv6 混合设 置的服务及适配器之间进行互操作。

但是,如果您选择实施 IPv6 安装,那么 Sterling B2B Integrator 系统需求和已选服务 及适配器方面将存在限制。请在尝试使用 IPv6 地址安装 Sterling B2B Integrator 之前 考虑这些限制。

#### **"b:**

您必须使用主机名进行安装,而非 IPv6 地址。否则,轻量级 JDBC 适配器和图形处 **理建模器 (GPM)** 将不会工作。

下表列出了 Sterling B2B Integrator 支持的 IPv6 配置组合:

**警告:** Red Hat Enterprise Linux for IBM System z 和 SUSE Linux Enterprise Server (SLES) 11 System z 仅支持 DB2。

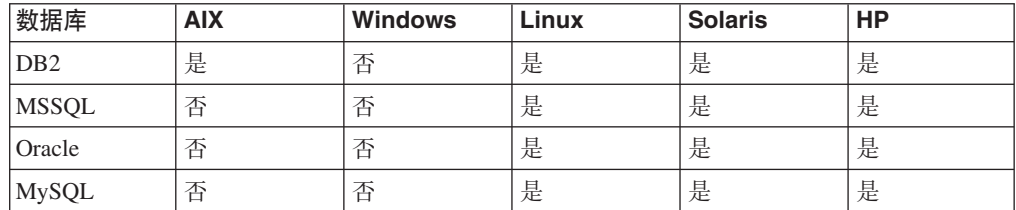

注: IBM Consulting Services 可帮助您在符合 IPv6 的环境中使用转换技术实施 Sterling B2B Integrator 清检查与 Sterling B2B Integrator 一起使用的任何第三方工具 (例 如 Web 服务器、FTP 客户机和 MQ 服务器) 是否符合 IPv6。

以下 Sterling B2B Integrator 组件符合 IPv6, 但有一些限制。

警告: 随着越来越多的 IBM 技术合作伙伴提供 IPv6 一致性,每种组件的状态都会更 新。

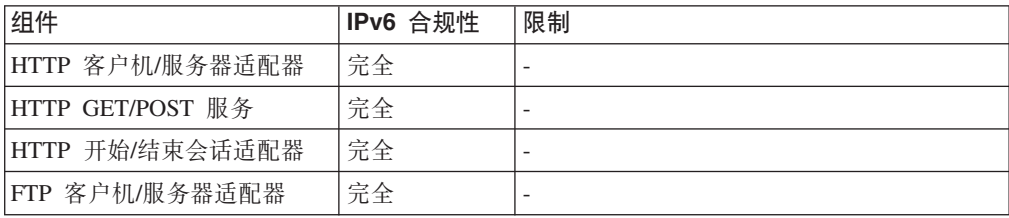

<span id="page-14-0"></span>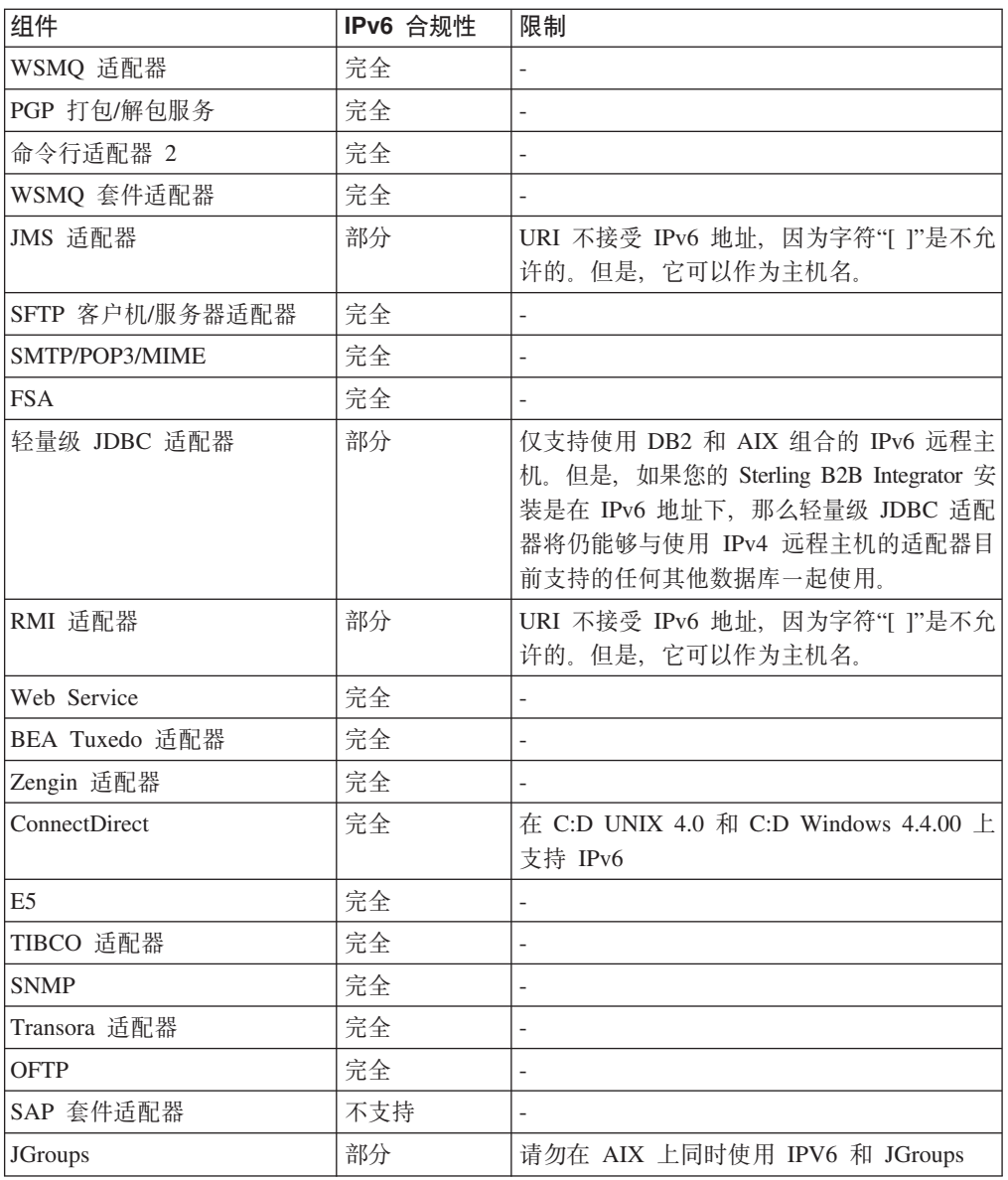

## 虚拟化支持

Sterling B2B Integrator 在许多系统上都支持虚拟化。

### **TyZ RISC D53Dib/'V**

Sterling B2B Integrator 支持的所有基于 RISC 的平台都支持操作系统本机集群、分区 或虚拟化:

- AIX on P5 及以上版本:
	- 分区/虚拟化 PowerVM、LPAR 和 dLPAR
	- 集群/故障转移 HACMP™
- $\cdot$  HP-UX:
	- 分区/虚拟化 资源分区
	- 集群/故障转移 MC/ServiceGuard
- <span id="page-15-0"></span>• Solaris:
	- 分区/虚拟化 容器和区域 (局部和全局)
- IBM iSeries/System i:
	- 分区/虚拟化 PowerVM LPARS

警告: IBM 在虚拟化 RISC 服务器上不支持 Linux 或 Windows。请谨慎使用虚拟化, 以避免更改 Sterling B2B Integrator 使用的 IP 地址的配置或操作。通常支持此列表中 的机制, 但此列表并不暗示 IBM 在内部使用这些虚拟化机制。

#### **TyZ x86/x64 D53Dib/'V**

IBM 无法维护所有可能的虚拟化平台组合。但是, IBM 通常支持所有企业级虚拟化机 制, 例如 VMware ESX, VMware ESXi, VMware vSphere, Citrix Xen Hypervisor, KVM (基于内核的虚拟机)以及 Microsoft Hyper-V Server。

#### **RISC 和 x86/x64 体系结构的其他注意事项**

IBM 对问题进行调查和故障诊断, 直到确定问题是由虚拟化所导致。这里适用下列指导 原则:

- 如果我们怀疑是因为对系统进行了虚拟化才导致出现特定问题,但我们无法在非虚 拟化环境中重现该问题,那么我们将要求您在实时会议会话中向我们演示该问题。 IBM 也可能要求在您的测试环境中共同完成进一步的故障诊断、因为我们内部并未安 装所有类型和版本的 VM 软件。
- 如果我们无法在内部的非虚拟环境中重现该问题,但在您的环境中进行的共同故障 诊断表明该问题与 VM 软件本身有关, 那么我们将要求您向 VM 软件供应商提交支 持凭单。IBM 很乐意与您以及供应商进行沟通来共享我们所拥有的信息,从而帮助供 应商代表您对该问题进行进一步故障诊断。
- 如果您选择使用虚拟化、那么必须权衡虚拟化带来的好处与其对性能的影响。 IBM 不 提供有关配置、管理或调优虚拟化平台的建议。

#### **UNIX/Linux** 需求

本主题包含在 UNIX/Linux 平台上安装和运行 Sterling B2B Integrator 时需要满足的最 低系统需求以及所需的其他信息:

#### **UNIX/Linux** 主机系统

下面是在 UNIX 或 Linux 主机系统上安装 Sterling B2B Integrator 时需要满足的最低 系统需求。

UNIX/Linux 主机系统的最低需求为:

- $\cdot$  4 GB RAM
- 15 GB 可用磁盘空间
- 2048 或更大的文件描述符大小(首选设置是无限)
- 请参阅与数据库服务器同时收到的文档, 以确定最低系统需求。

建议在不同的服务器上运行 Sterling B2B Integrator 和数据库。

- <span id="page-16-0"></span>• 使用 Solaris 服务器时, Sterling B2B Integrator 仅在基于 SPARC 的 Solaris 服务器 上运行。 Sterling B2B Integrator 不在基于 x86 (Intel) 的 Solaris 服务器上运行。
- 使用 Red Hat 或 SUSE Linux 服务器时, Sterling B2B Integrator 仅在基于 x64/x86 的 Linux 服务器上运行。但是, Red Hat Enterprise Linux for IBM System z 及 SUSE Linux Enterprise Server (SLES) 11 System z  $#$  Sterling B2B Integrator 5.2.4  $#$ 高版本上受支持。
- 如果使用在文件系统上存储文档的选项,那么将需要文件系统空间。所需的空间量 大小取决于要存储的文档大小和针对在文件系统上保留文档所选的时间长度。
- 有关外围服务器需求, 请参阅外围服务器需求 (UNIX/Linux 和 Windows)。
- 如果要针对 Sterling B2B Integrator 的 UNIX/Linux 安装使用图形用户界面 (GUI), 那么必须安装与 X Window 兼容的工具。
- 如果选择存储这些文件, 那么将需要额外的系统空间。

### **UNIX/Linux JDK 需求**

下面是在 UNIX 平台上安装 Sterling B2B Integrator 和(如果适用)外围服务器时需要 满足的特定 JDK 需求。

在升级时请使用以下准则:

- 如果要从 Gentran Integration Suite 4.*x* 或 Sterling B2B Integrator 5.0 升级到 Sterling B2B Integrator 5.2.0 - 5.2.4.1, 请将 JDK 版本升级到 1.6.
- 如果要从 Gentran Integration Suite 4.*x* 或 Sterling B2B Integrator 5.0 升级到 Sterling B2B Integrator 5.2.4.2, 请将 JDK 版本升级到 1.6 或 1.7。
- 如果要从 Gentran Integration Suite 4.*x* 或 Sterling B2B Integrator 5.0 升级到 Sterling B2B Integrator 5.2.5, 请将 JDK 版本升级到 1.7.

下表列出了 UNIX/Linux JDK 需求。使用该表时遵循以下准则:

- 两个 OS (操作系统) 列指示 UNIX/Linux 供应商是否支持 32 位或 64 位操作系统。
- 操作系统本机虚拟化解决方案受所有这些平台(例如,Solaris 容器和区域(局部和全 局)、HACMP for AIX 和 HP-UX MC/Service)的支持

注: JDK 具有多种类型的版本号。例如, JDK 6.0 和 JDK 1.6.0 都是同一 JDK 的名 称。V6.0 用于市场营销、文档和其他书面交流。下载 JDK 时, Web 页面上会将其标 识为 Java SE Development Kit 6uxx<sub>。</sub>V1.6.0 用于文件名中。已下载的 JDK 文件将使 用显示在 JDK 需求表中的名称。

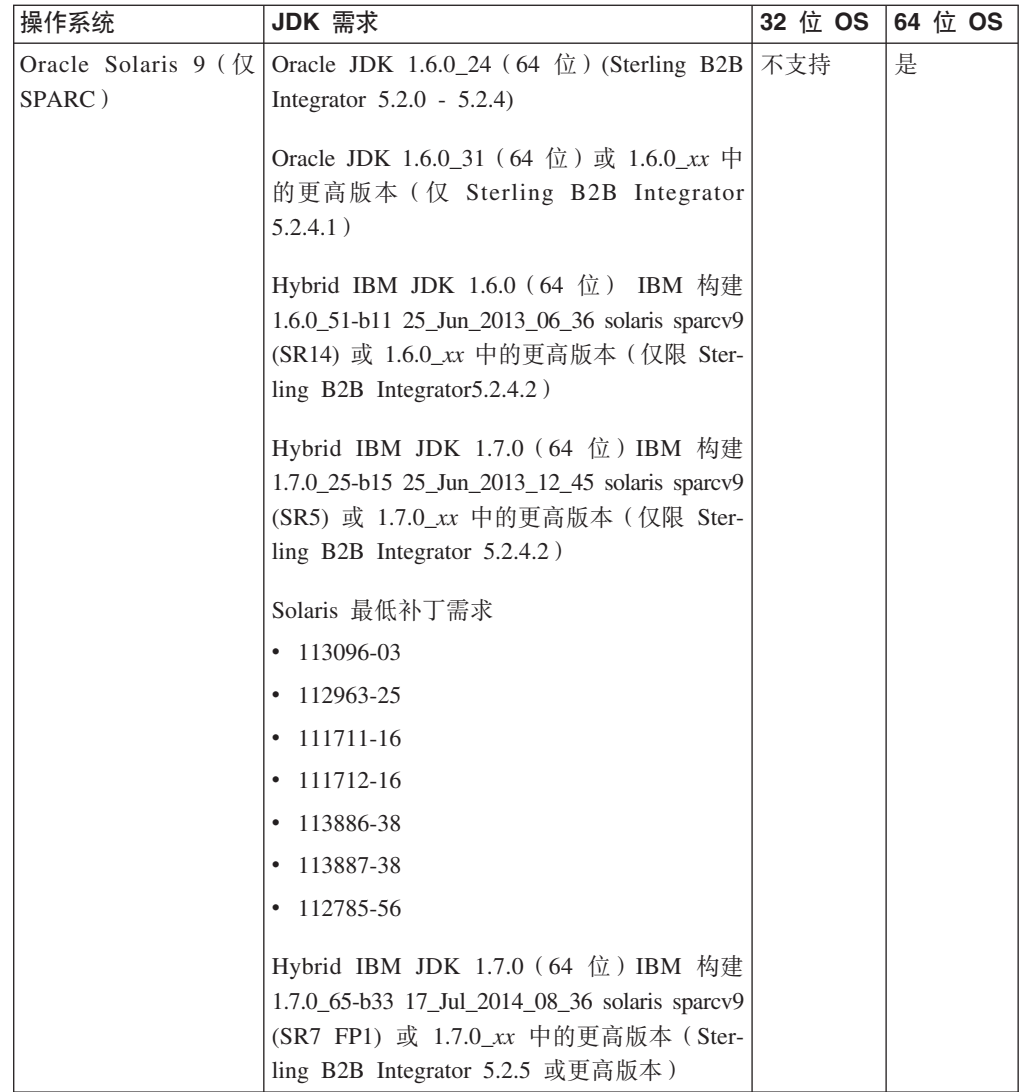

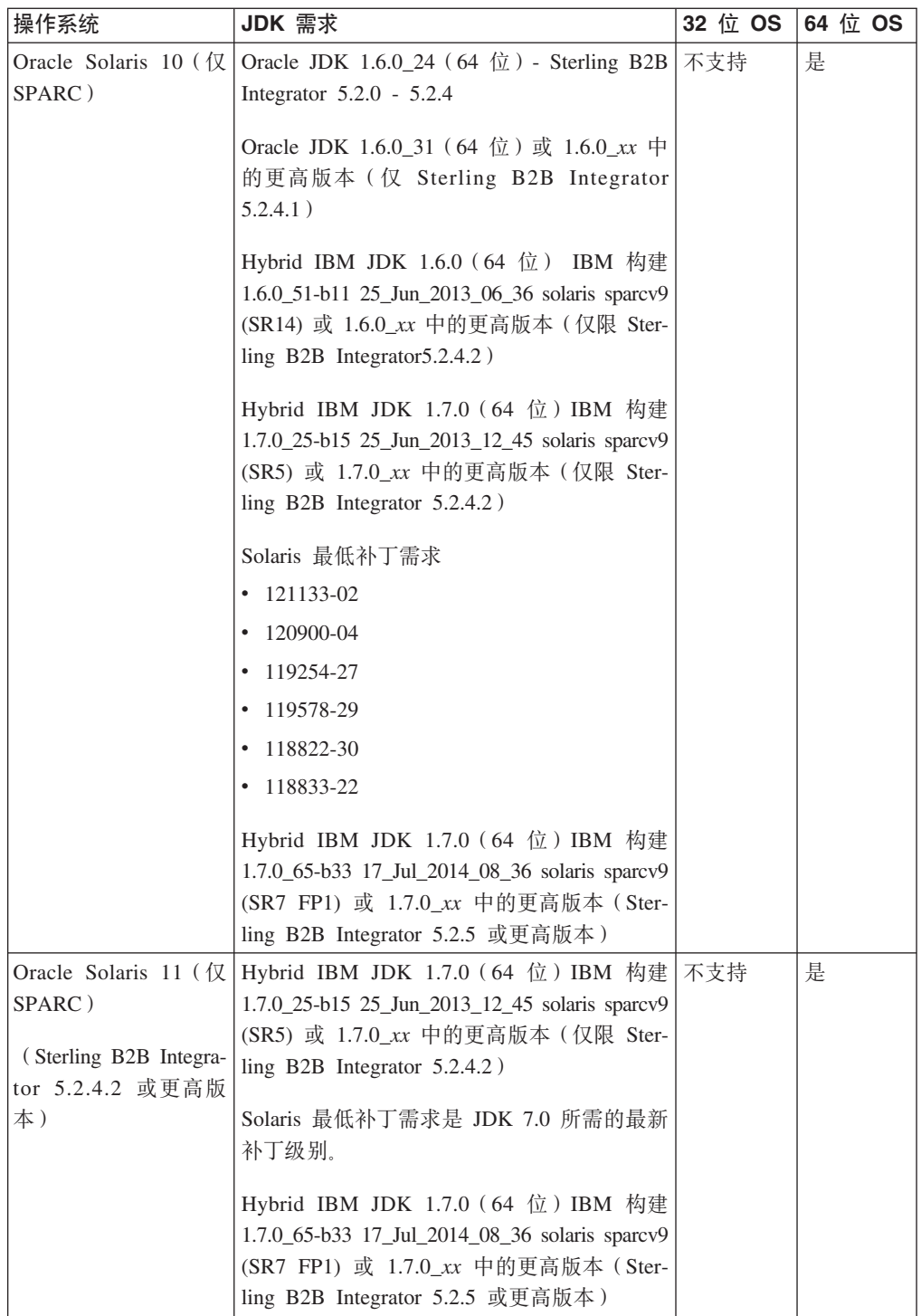

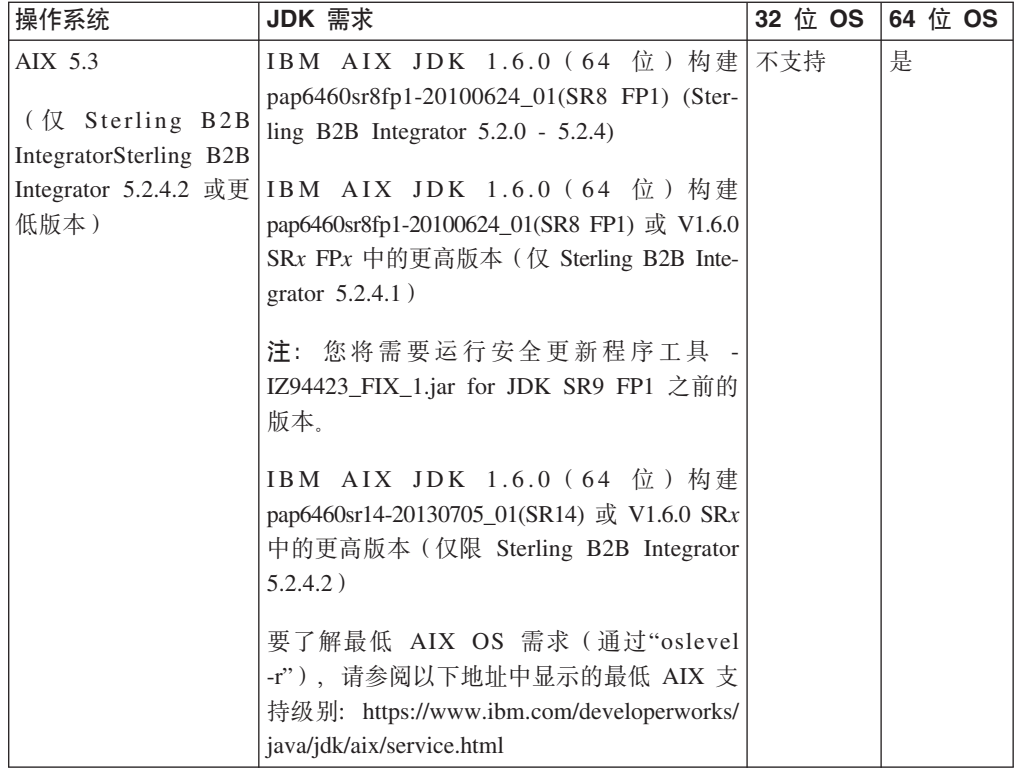

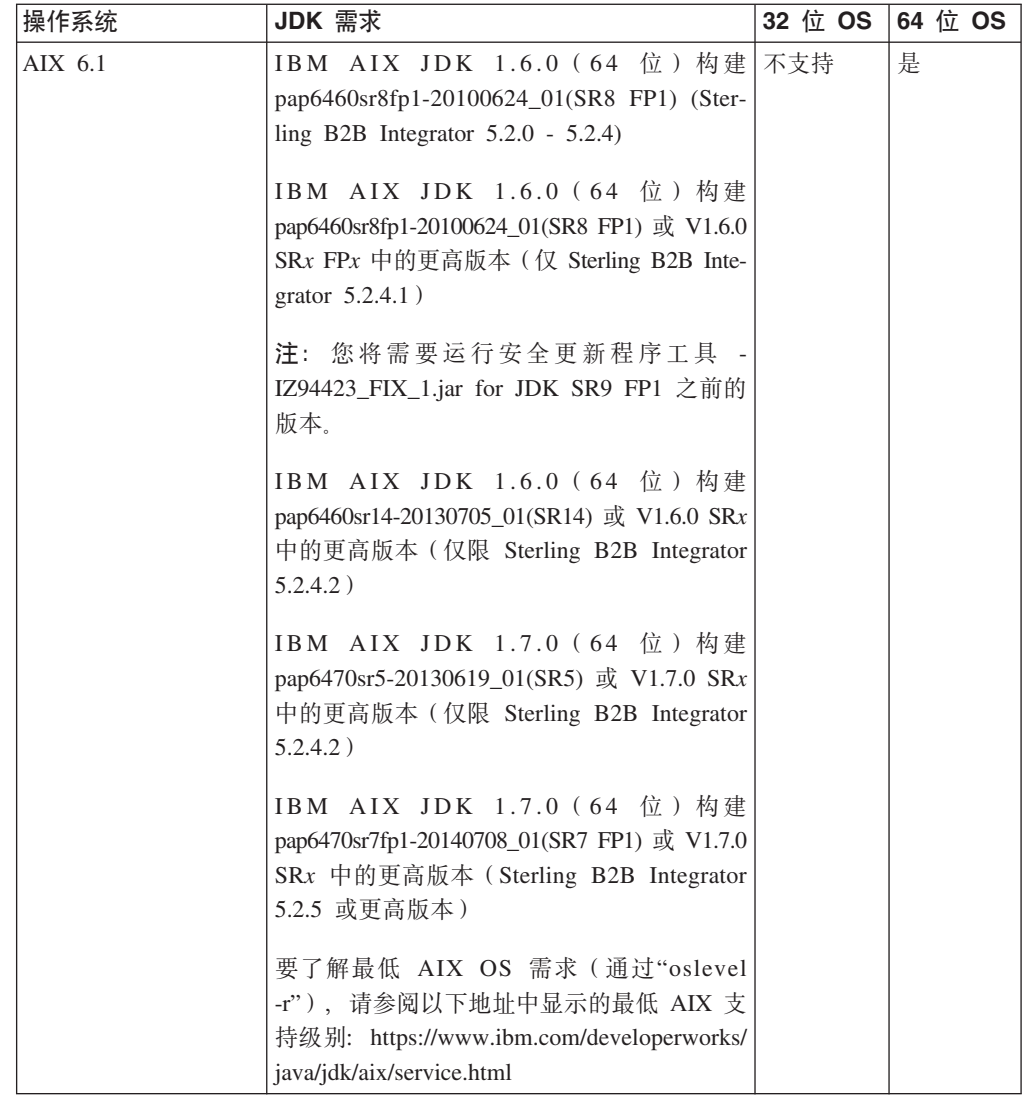

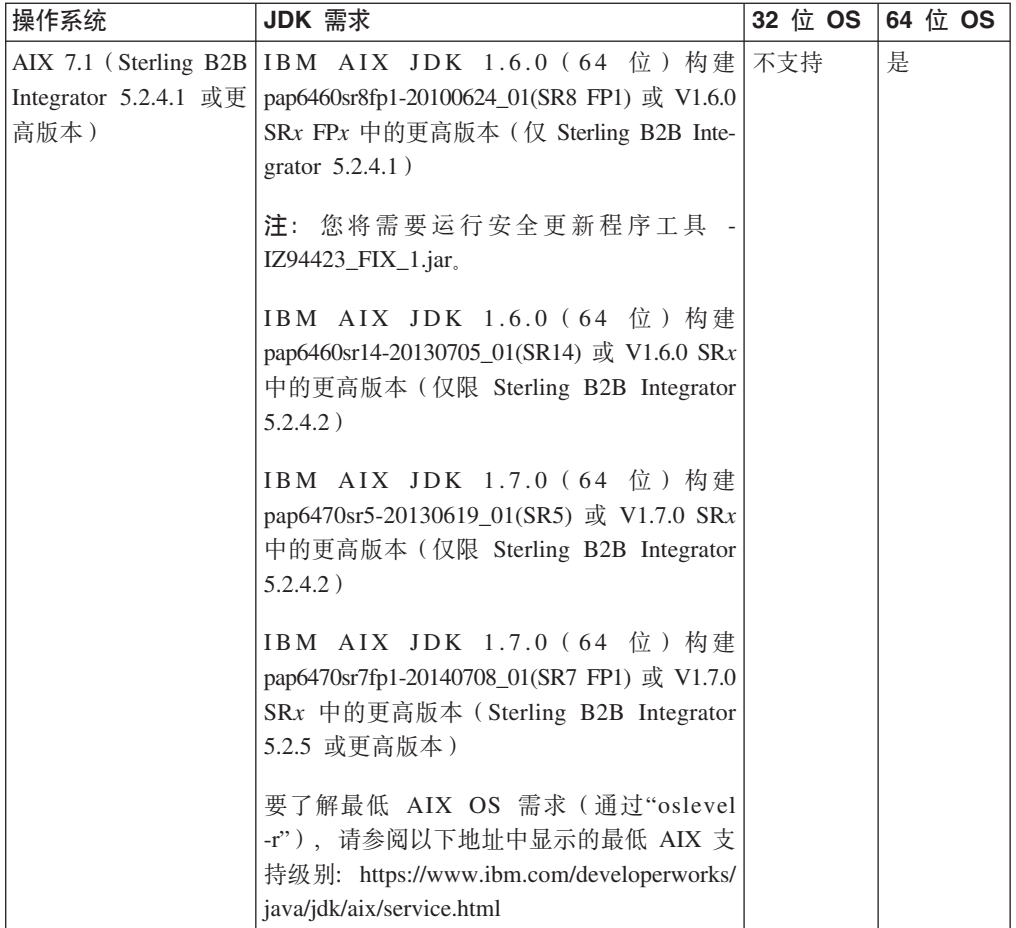

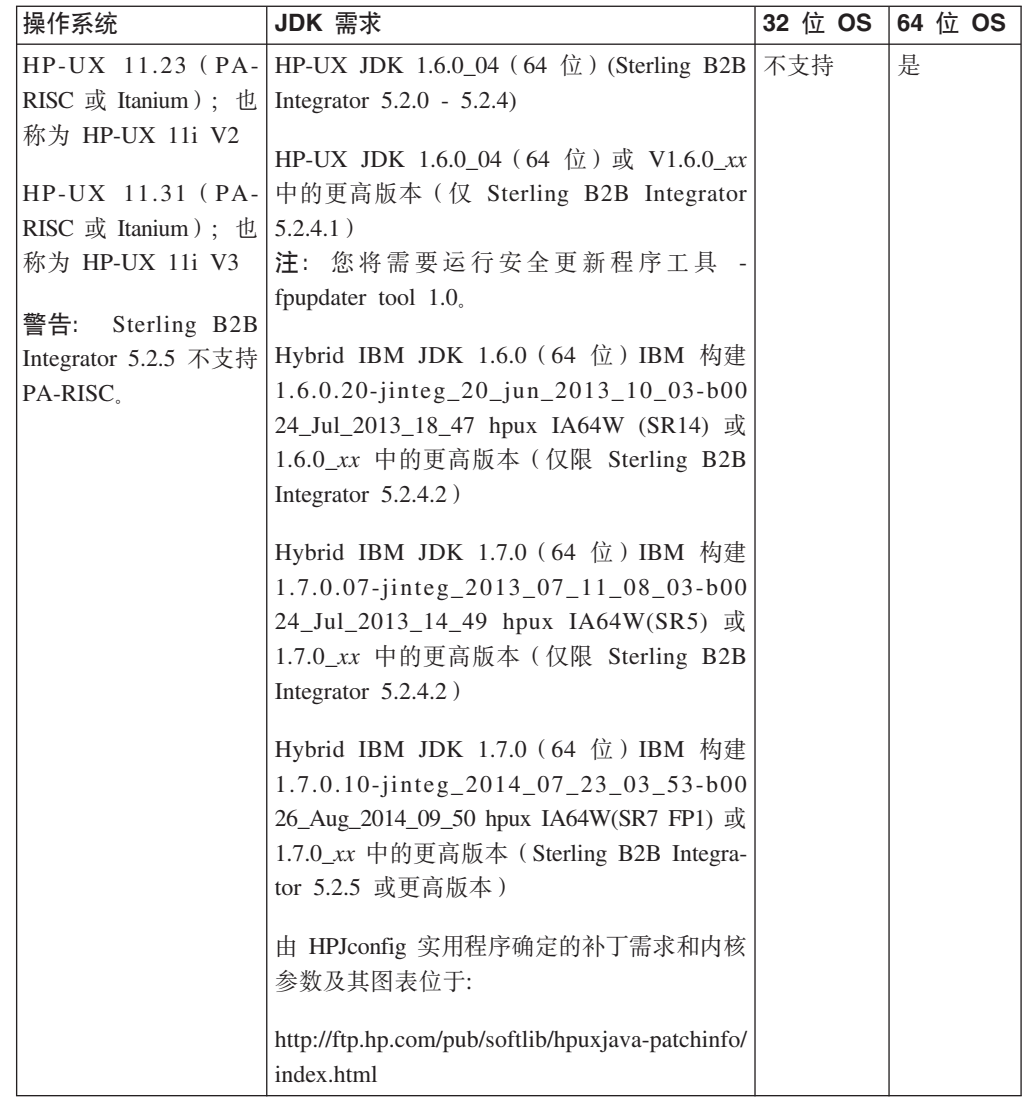

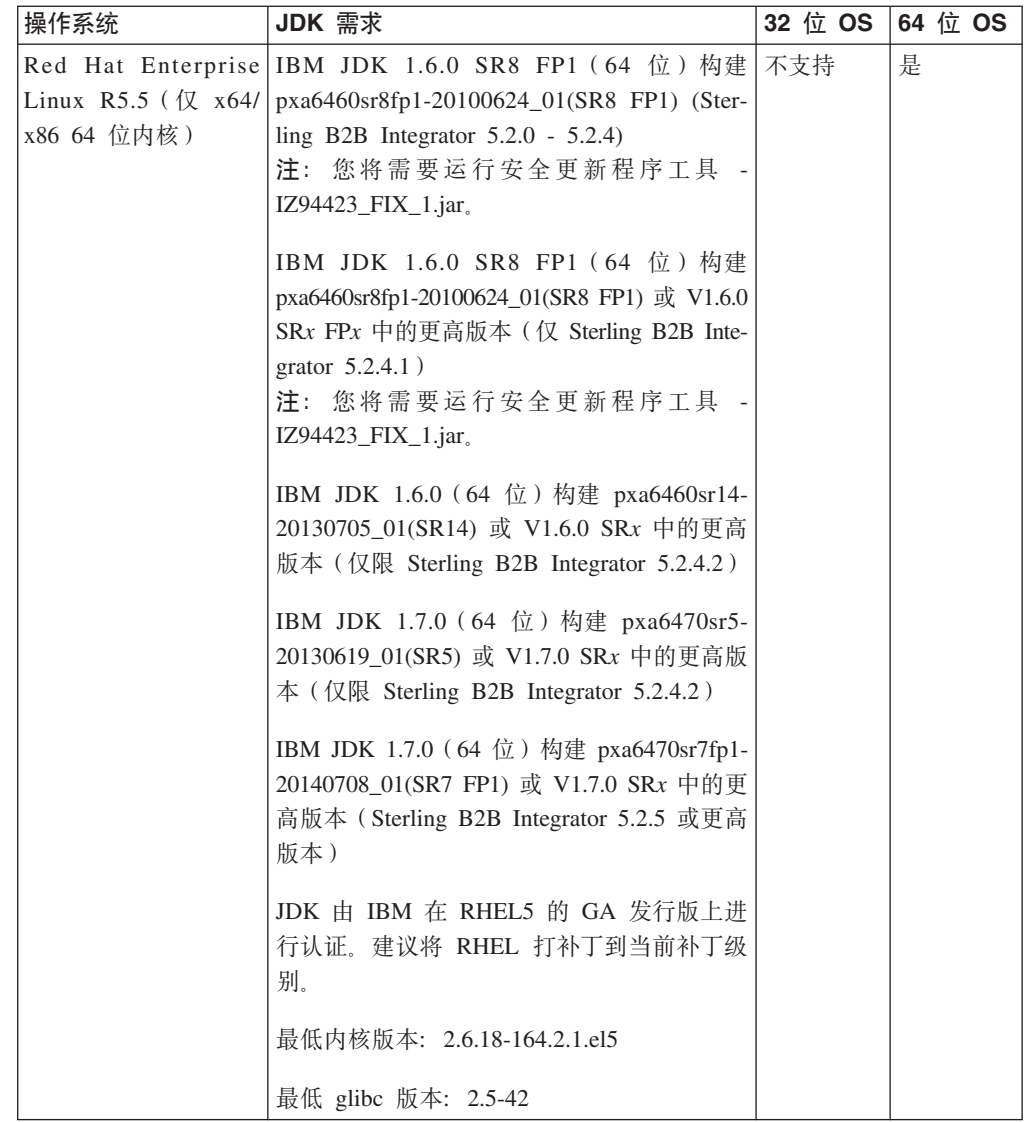

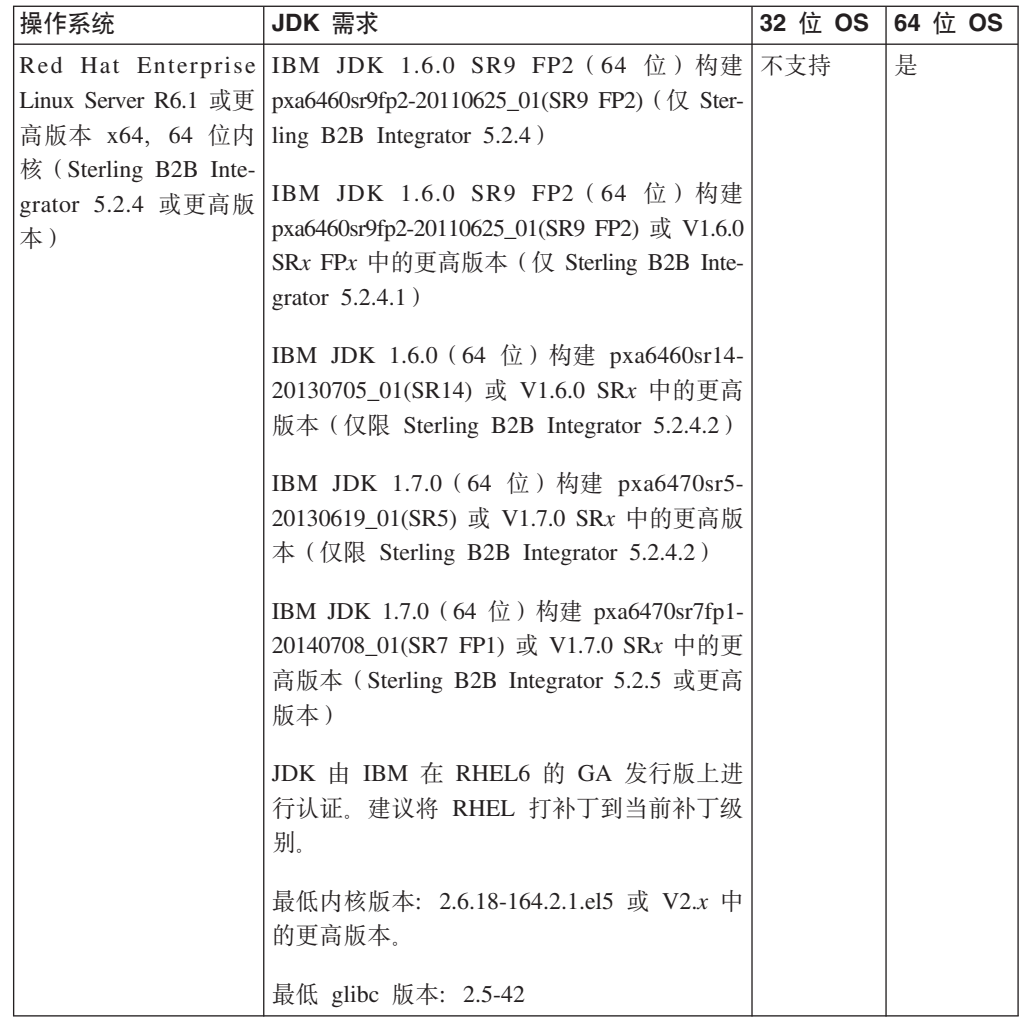

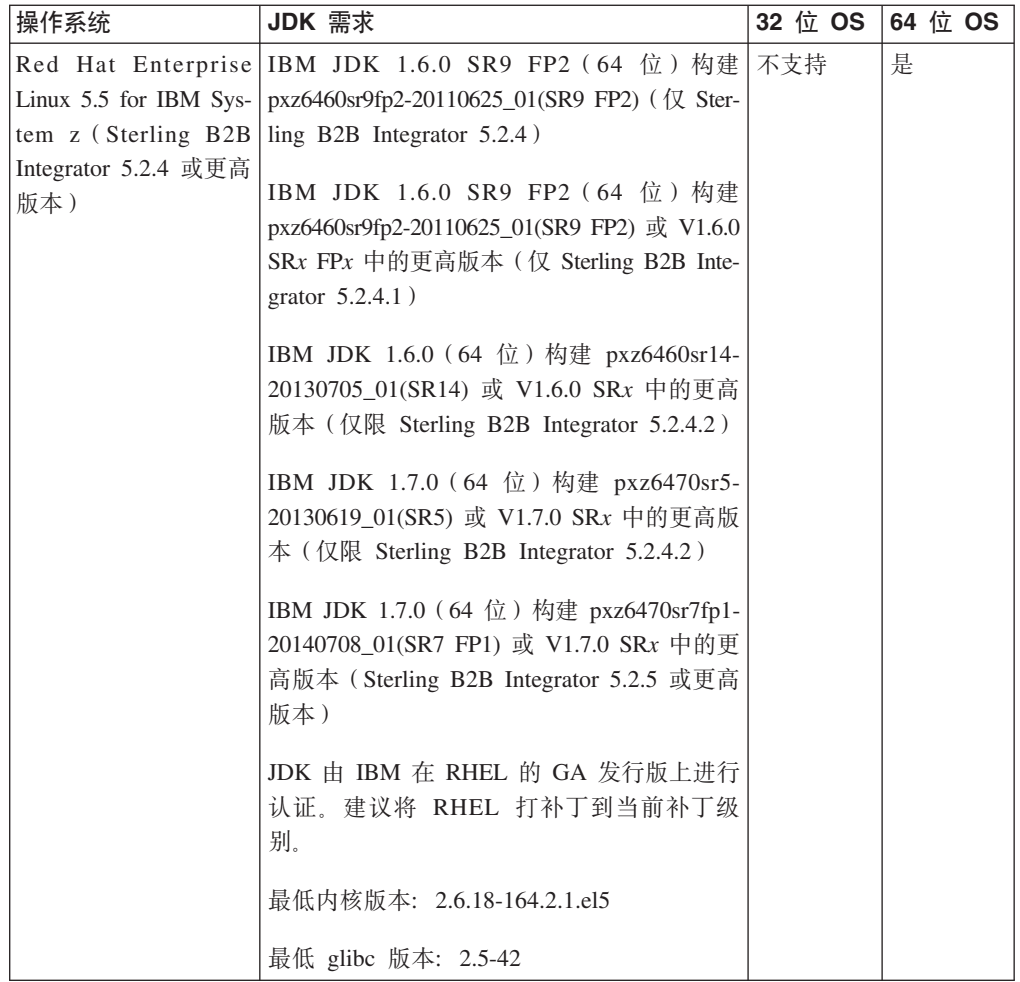

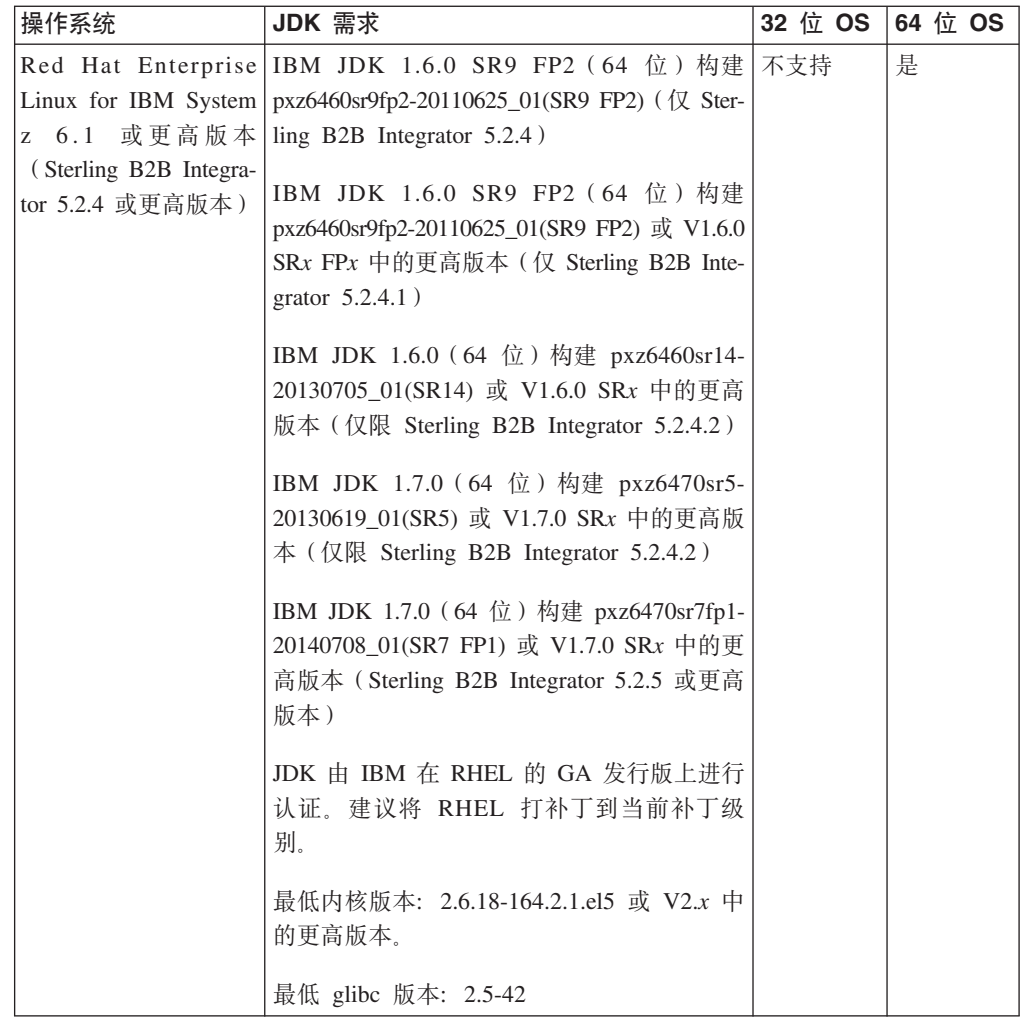

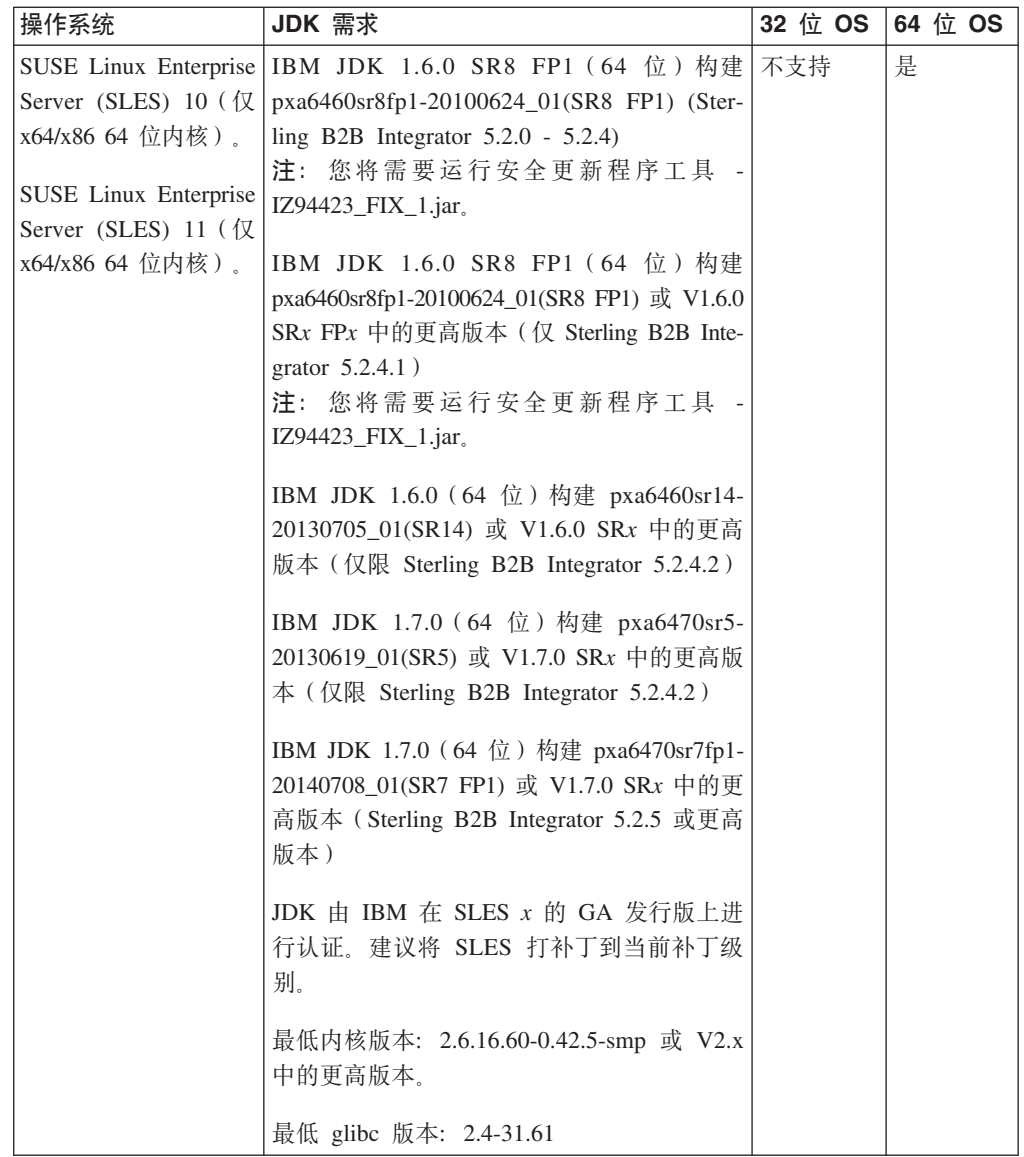

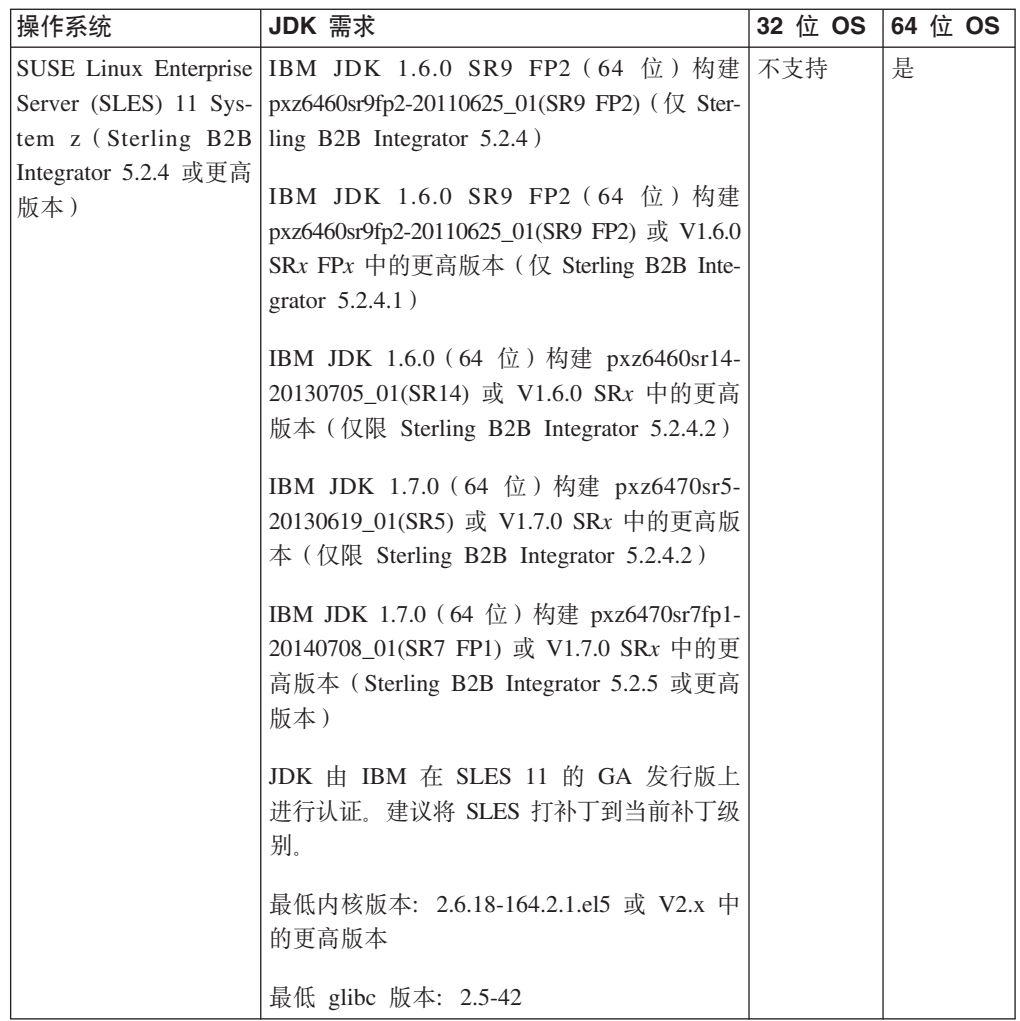

#### **BX Solaris 9!M JDK**

首先参阅 Oracle 和 Sterling B2B Integrator 系统需求, 然后下载正确的文件, 从而访 问适用于您的安装的 Solaris 文件。

#### **XZKNq**

警告: 此过程的 JDK 部分仅适用于 Sterling B2B Integrator R5.2.4.1 和更低版本。要 下载 R5.2.4.2 的 Solaris JDK, 请参阅该发行版的发行说明。

#### **}L**

- 1. 下载 Solaris 补丁文件:
	- a. 转至 Web 站点 <https://support.oracle.com/epmos/faces/PatchHome>。
	- b. 遵循提供的指示信息, 并使用您的 Oracle 支持帐户登录。
	- c. 下载对应于您的 Solaris 版本的补丁。
- 2. 下载 JDK 文件 (5.2.4.1 和更低版本):
	- a. 确定您的安装所需的 JDK。请参阅第 11 页的 『[UNIX/Linux JDK](#page-16-0) 需求』。
	- b. 转至 Web 站点 [http://www.oracle.com/technetwork/java/javase/downloads/](http://www.oracle.com/technetwork/java/javase/downloads/index.html) [index.html](http://www.oracle.com/technetwork/java/javase/downloads/index.html)
- $\,$  c. 在前发行版 Java 归档部分,单击下载。
- d. 单击 **Java SE 6**.
- e. 单击您所需版本的 **Java SE Development Kit** 链接。 例如,对于 Oracle JDK 1.6.0\_24, 请单击 Java SE Development Kit 6u24.
- f. 单击接受许可协议。
- g. 单击您的 Solaris 版本的 .sh 文件以开始下载。 例如, 对于 Oracle Solaris 9 (仅 限 SPARC)操作系统, 单击 jdk-6u24-solaris-sparcv9.sh。

#### $R$  **AIX JDK** (5.2.4.1 和更低版本)

首先参阅系统需求,然后下载正确的 JDK, 从而访问适用于您的安装的 AIX JDK。

#### **XZKNq**

警告: 此过程仅适用于 Sterling B2B Integrator R5.2.4.1 和更低版本。要下载 R5.2.4.2 的 AIX JDK, 请参阅该发行版的发行说明。

#### **}L**

- 1. 确定您的安装所需的 JDK。请参阅第 11 页的 『[UNIX/Linux JDK](#page-16-0) 需求』。
- 2. 打开主 AIX 下载 Web 页面: [http://www.ibm.com/developerworks/java/jdk/aix/](http://www.ibm.com/developerworks/java/jdk/aix/service.html) [service.html](http://www.ibm.com/developerworks/java/jdk/aix/service.html)
- 3. 单击以打开 Java SE V6 部分。
- 4. 针对 64 位平台单击**立即下载**。
- 5. 填写以下信息并单击我确认:
	- 业务联系人信息
	- 隐私
	- 许可证
- 6. 在"下载"页面上,单击 64 位 Java 6 SDK GA 基本映像 (6.0.0.1 级别; installp **格式**)。
- 7. 单击立即下载以下载基本 SDK (必需)软件包。
- 8. 通过返回至以下 AIX 下载主页, 将补丁应用于 GA 安装以使其升级到 SR8 FP1: <http://www.ibm.com/developerworks/java/jdk/aix/service.html>
- 9. 单击以打开 Java SE V6 部分。
- 10. 针对 64 位平台单击修订信息。
- 11. 在服务更新列, 单击 SR8FP1。
- 12. 在"下载选项"页面上, 选择使用浏览器下载 (HTTP)。
- 13. 从下拉列表中选择您的 AIX 操作系统级别。
- 14. 单击继续。
- 15. 单击 Java6\_64.sdk.6.0.0.215.bff (141.2 MB) 以下载补丁文件。
- 16. 安装您在步骤 6 中下载的基本 JDK。
- 17. 安装您在步骤 15 中下载的 JDK 补丁文件。
- 18. 安装基本 JDK 和补丁文件之后, 运行以下命令来检查 Java™ 版本: /usr/java6\_64/bin/java -version

版本输出必须显示"(SR8 FP1)"。

- 19. 应用浮点修订实用程序工具来处理 Oracle 安全警报 CVE-2010-4476:
	- a. 从以下 Web 站点下载 IBM Update Installer 实用程序: [ftp://ftp.software.ibm.com/](ftp://ftp.software.ibm.com/software/java/support/tools/updateinstaller/UpdateInstallerforJava.zip) [software/java/support/tools/updateinstaller/UpdateInstallerforJava.zip](ftp://ftp.software.ibm.com/software/java/support/tools/updateinstaller/UpdateInstallerforJava.zip) 有关应用浮点 修订实用程序来处理 Oracle 安全警报 CVE-2010-4476 的更多信息, 请参阅: <http:///www.ibm.com/developerworks/java/jdk/alerts/cve-2010-4476.html>
	- b. 从以下 Web 站点下载 IBM Update Installer 实用程序: [ftp://ftp.software.ibm.com/](ftp://ftp.software.ibm.com/software/java/support/tools/updateinstaller/UpdateInstallerforJava.zip) [software/java/support/tools/updateinstaller/UpdateInstallerforJava.zip](ftp://ftp.software.ibm.com/software/java/support/tools/updateinstaller/UpdateInstallerforJava.zip)
	- c. 从以下 Web 站点下载针对 AIX 的 Java 6 补丁文件: [ftp://ftp.software.ibm.com/](ftp://ftp.software.ibm.com/software/java/support/tools/updateinstaller/IZ94423_FIX_1.jar) [software/java/support/tools/updateinstaller/IZ94423\\_FIX\\_1.jar](ftp://ftp.software.ibm.com/software/java/support/tools/updateinstaller/IZ94423_FIX_1.jar)
	- d. 从以下 Web 站点下载测试实用程序, 以确认是否已对 JDK 打补丁: [ftp://](ftp://ftp.software.ibm.com/software/java/support/tools/updateinstaller/ParseDoubleTest.jar) [ftp.software.ibm.com/software/java/support/tools/updateinstaller/](ftp://ftp.software.ibm.com/software/java/support/tools/updateinstaller/ParseDoubleTest.jar) [ParseDoubleTest.jar](ftp://ftp.software.ibm.com/software/java/support/tools/updateinstaller/ParseDoubleTest.jar)
	- e. 解压缩 UpdateInstallerforJava.zip 文件。
	- f. 输入以下命令来运行 IBM Update Installer 实用程序: /usr/java6\_64/bin/java -jar /*path*/unzipped/JavaUpdateInstaller.jar -install /*path*/IZ94423\_FIX\_1.jar /usr/java6\_64
	- g. 输入以下命令以验证是否应用了该补丁: /usr/java6\_64/bin/java -jar /*path*/ParseDoubleTest.jar

#### **BX AIX JDK(5.2.4.2 M|\_f>)**

参阅发行版的发行说明来访问适用于 Sterling B2B Integrator 5.2.4.2 和更高版本安装的 AIX JDK

#### $R$  **Fxh**  $\mathbf{b}$  **<b>Linux JDK** (5.2.4.1 和更低版本)

首先参阅系统需求,然后下载正确的 JDK, 从而访问适用于您的安装的 Linux JDK。

#### **XZKNq**

警告: 此过程仅适用于 Sterling B2B Integrator R5.2.4.1 和更低版本。要下载 R5.2.4.2 的 Linux JDK, 请参阅该发行版的发行说明。

#### **}L**

- 1. 确定您的安装所需的 JDK。请参阅第 11 页的 『[UNIX/Linux JDK](#page-16-0) 需求』。
- 2. 转至 IBM Linux JDK 下载页面: [Java 6](https://www14.software.ibm.com/webapp/iwm/web/reg/pick.do?source=swg-sdk6&S_CMP=JDK&lang=en_US).
- 3. 选择相应的 JDK。
- 4. 单击继续。
- 5. 填写隐私、许可证以及任何其他部分, 然后单击我确认。
- 6. 在"下载"页面上的 SDK 部分中, 通过以下可用方法之一下载 SDK 软件包。
- 7. (仅限 V6 SR8-FP1)应用浮点修订实用程序工具来处理 Oracle 安全警报 CVE-2010-4476:
	- a. 从以下 Web 站点下载 IBMUpdate Installer 实用程序: [ftp://ftp.software.ibm.com/](ftp://ftp.software.ibm.com/software/java/support/tools/updateinstaller/UpdateInstallerforJava.zip) [software/java/support/tools/updateinstaller/UpdateInstallerforJava.zip](ftp://ftp.software.ibm.com/software/java/support/tools/updateinstaller/UpdateInstallerforJava.zip).

有关应用浮点修订实用程序来处理 Oracle 安全警报 CVE-2010-4476 的更多信息, 请访问 Web 站点: [http://www.ibm.com/developerworks/java/jdk/alerts/cve-2010-](http://www.ibm.com/developerworks/java/jdk/alerts/cve-2010-4476.html) [4476.html](http://www.ibm.com/developerworks/java/jdk/alerts/cve-2010-4476.html)

- b. 从以下 Web 站点下载 Java 6 的补丁文件: [ftp://ftp.software.ibm.com/software/](ftp://ftp.software.ibm.com/software/java/support/tools/updateinstaller/IZ94423_FIX_1.jar) [java/support/tools/updateinstaller/IZ94423\\_FIX\\_1.jar](ftp://ftp.software.ibm.com/software/java/support/tools/updateinstaller/IZ94423_FIX_1.jar)
- c. 从以下 Web 站点下载测试实用程序, 以确认是否已对 JDK 打补丁: [ftp://](ftp://ftp.software.ibm.com/software/java/support/tools/updateinstaller/ParseDoubleTest.jar) [ftp.software.ibm.com/software/java/support/tools/updateinstaller/ParseDoubleTest.jar](ftp://ftp.software.ibm.com/software/java/support/tools/updateinstaller/ParseDoubleTest.jar)
- d. 解压缩 UpdateInstallerforJava.zip 文件。
- e. 输入以下命令来运行 IBM Update Installer 实用程序:

/*path*/ibm-java-x86\_64-60/bin/java -jar /path/to/unzipped/JavaUpdateInstaller.jar -install /*path*/IZ94423\_FIX\_1.jar /*path*/ibm-java-x86\_64-60

f. 输入以下命令以验证是否应用了该补丁:

/*path*/ibm-java-x86\_64-60/bin/java -jar /*path*/ParseDoubleTest.jar

#### $R$  **Example 20 EX X DDK** (5.2.4.2 和更高版本)

参阅发行版的发行说明来访问适用于 Sterling B2B Integrator 5.2.4.2 和更高版本安装的 Linux JDK

#### $R$  **F HP-UX JDK** (5.2.4.1 和更低版本)

首先参阅系统需求、然后下载正确的 JDK、从而访问适用于您的安装的 HP-UX JDK。

#### **XZKNq**

警告: 此过程仅适用于 Sterling B2B Integrator R5.2.4.1 和更低版本。要下载 R5.2.4.2 的 HP-UX JDK, 请参阅该发行版的发行说明。

#### **}L**

- 1. 确定您的安装所需的 JDK。请参阅第 11 页的 『[UNIX/Linux JDK](#page-16-0) 需求』。
- 2. 转至 HP-UX Java 6 下载主页, 地址为 [JDK, JRE, and Plug-In 6.0.x Downloads](https://h20392.www2.hp.com/portal/swdepot/displayProductInfo.do?productNumber=HPUXJDKJRE60) [and Documentation](https://h20392.www2.hp.com/portal/swdepot/displayProductInfo.do?productNumber=HPUXJDKJRE60).
- 3. 在 JDK/JRE 6.0.x Downloads 部分中, 单击所需版本的链接。
- 4. 登录到 HP Web 站点。
- 5. 选择所需的 JDK 版本。
- 6. 填写表单并单击下一步。
- 7. 单击所选软件包的**获取软件**。
- 8. 在列表中选择每种产品, 然后针对每个产品单击直接下载>>。
- 9. 将特定于处理器的库安装到系统上的 /opt/java6 目录。
- 10. 应用浮点修订实用程序工具来处理 Oracle 安全警报 CVE-2010-4476:
	- a. 转至 Web 站点: [https://h20392.www2.hp.com/portal/swdepot/](https://h20392.www2.hp.com/portal/swdepot/try.do?productNumber=FPUPDATER) [try.do?productNumber=FPUPDATER](https://h20392.www2.hp.com/portal/swdepot/try.do?productNumber=FPUPDATER).

有关应用浮点修订实用程序工具来处理 Oracle 安全警报 CVE-2010-4476 的信 息, 请参阅 [FPUpdater Tool Download and Documentation](https://h20392.www2.hp.com/portal/swdepot/displayProductInfo.do?productNumber=HPUXFPUPDATER).

- b. 填写表单, 如有需要请登录 HP Web 站点。
- c. 单击获取软件。
- d. 单击直接下载>>。
- e. 解压缩 fpupdater-1\_0.zip 文件。
- <span id="page-32-0"></span>f. 输入以下命令以对 JDK 打补丁: /opt/java6/bin/java -jar /*path*/fpupdater/fpupdater.jar -u -v
- g. 输入以下命令以验证是否应用了该补丁: /opt/java6/bin/java -jar /*path*/fpupdater/fpupdater.jar -t -v

#### **BX HP-UX JDK(5.2.4.2 M|\_f>)**

参阅发行版的发行说明来访问适用于 Sterling B2B Integrator 5.2.4.2 和更高版本安装的 HP-UX JDK

### **Windows 需求**

下面是在 Windows 平台上安装和运行 Sterling B2B Integrator 时需要满足的最低系统 需求以及所需的其他信息。

### **Windows** 客户机系统

下面是在使用 Windows 客户机系统安装和运行 Sterling B2B Integrator 时需要满足的 最低系统需求。

Windows 客户机系统的最低需求为:

- CD-ROM 驱动器
- Pentium® 或等效处理器
- 速度为 400 MHz 的处理器
- 彩色 VGA 或 SVGA 显示器
- 受支持的浏览器。请参阅第[37](#page-42-0)页的『因特网浏览器和插件需求(所有平台)』,获 取完整列表。
- 256 MB RAM(对于映射具有 20000 个以上对象的映射的客户机,推荐使用 1 GB)
- $1$  GB 可用磁盘空间
- Adobe Acrobat Reader 6.0 或更高版本

### **Windows 服务器主机系统**

下面是在 Windows 服务器主机系统上安装和运行 Sterling B2B Integrator 时需要满足 的最低系统需求。

Windows 服务器主机系统的最低需求为:

- $\cdot$  4 GB RAM
- 15 GB 可用磁盘空间
- Pentium III 1.3 GHz
- 请参阅与数据库服务器同时收到的文档, 以确定最低系统需求。

除 DB2 (与 iSeries 捆绑在一起)数据库外, 建议在不同的服务器上运行 Sterling B2B Integrator 和数据库。

- 如果使用在文件系统上存储文档的选项,那么将需要文件系统空间。所需的空间量 大小取决于要存储的文档大小和针对在文件系统上保留文档所选的时间长度。
- 有关外围服务器需求, 请参阅外围服务器需求 (UNIX/Linux 和 Windows).

### <span id="page-33-0"></span>**Windows JDK** 需求

下面是在 Windows 平台上安装 Sterling B2B Integrator 时需要满足的最低 JDK 需求。

两个 OS (操作系统) 列指示 Windows 供应商是否具有 32 位或 64 位操作系统。

JDK 具有多种类型的版本号。例如, JDK 6.0 和 JDK 1.6.0 都是同一 JDK 的名称。 V6.0 用于市场营销、文档和其他书面交流。下载 JDK 时, Web 页面上会将其标识为 Java SE Development Kit 6uxx。V1.6.0 用于文件名中。已下载的 JDK 文件将使用显 示在 JDK 需求表中的名称。

在下载 Windows JDK 时请使用以下准则:

- (Sterling B2B Integrator 5.2.0 5.2.4.1)  $\frac{1}{2}$  [http://www.oracle.com/technetwork/java/](http://www.oracle.com/technetwork/java/javasebusiness/downloads/java-archive-downloads-javase6-419409.html) [javasebusiness/downloads/java-archive-downloads-javase6-419409.html](http://www.oracle.com/technetwork/java/javasebusiness/downloads/java-archive-downloads-javase6-419409.html) 下载所有 Oracle JDK 版本。
- (Sterling B2B Integrator 5.2.3) 如果计划与 WebSphere Transformation Extender (WTX) 集成, 并且需要 IBM JDK, 请向 IBM 客户支持提交"问题管理报告"(PMR), 以请求 必要的 IBM JDK.
- (Sterling B2B Integrator 5.2.4 或更高版本) IBM JDK 版本与 Sterling B2B Integrator 捆绑, 并在安装介质的 jdk 目录中提供。
- (Sterling B2B Integrator 5.2.4.2 或更高版本)通过参阅发行版的发行说明来访问正 确的 JDK.

注: 如果要使用 IBM JDK, 那么需要 Sterling B2B Integrator 5.2.3 或更高版本, 并且 要求与 WebSphere Transformation Extender (WTX) 集成。

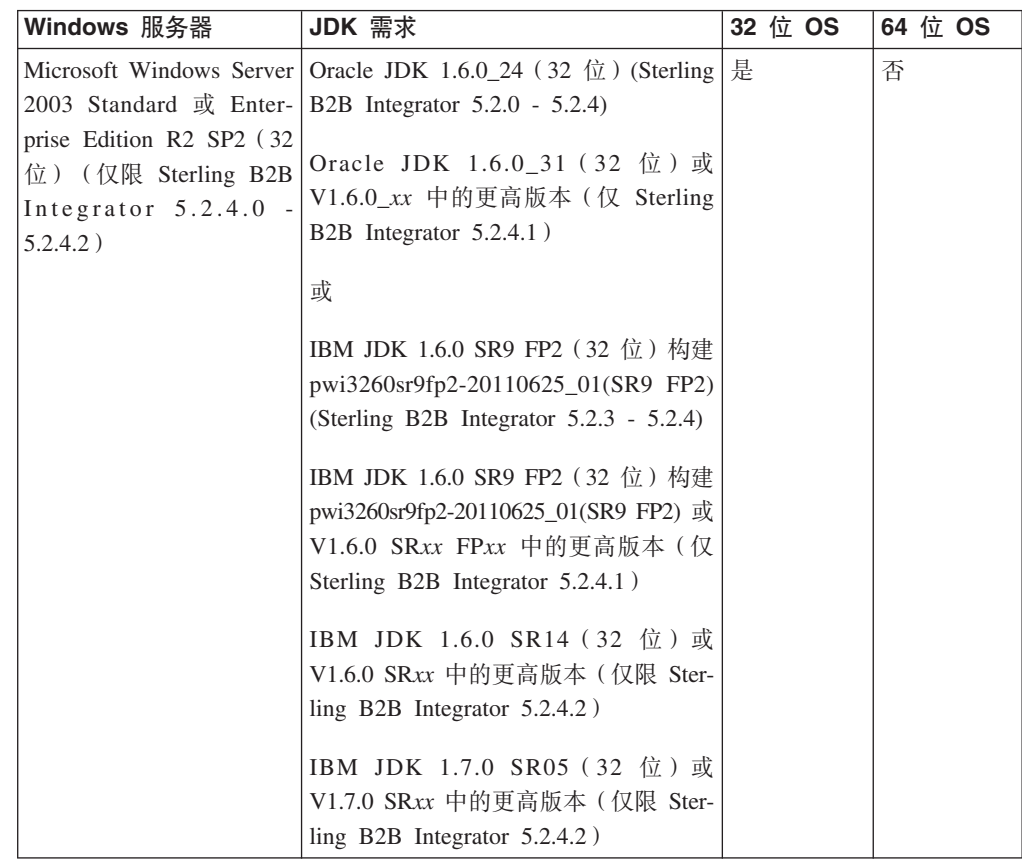

<span id="page-34-0"></span>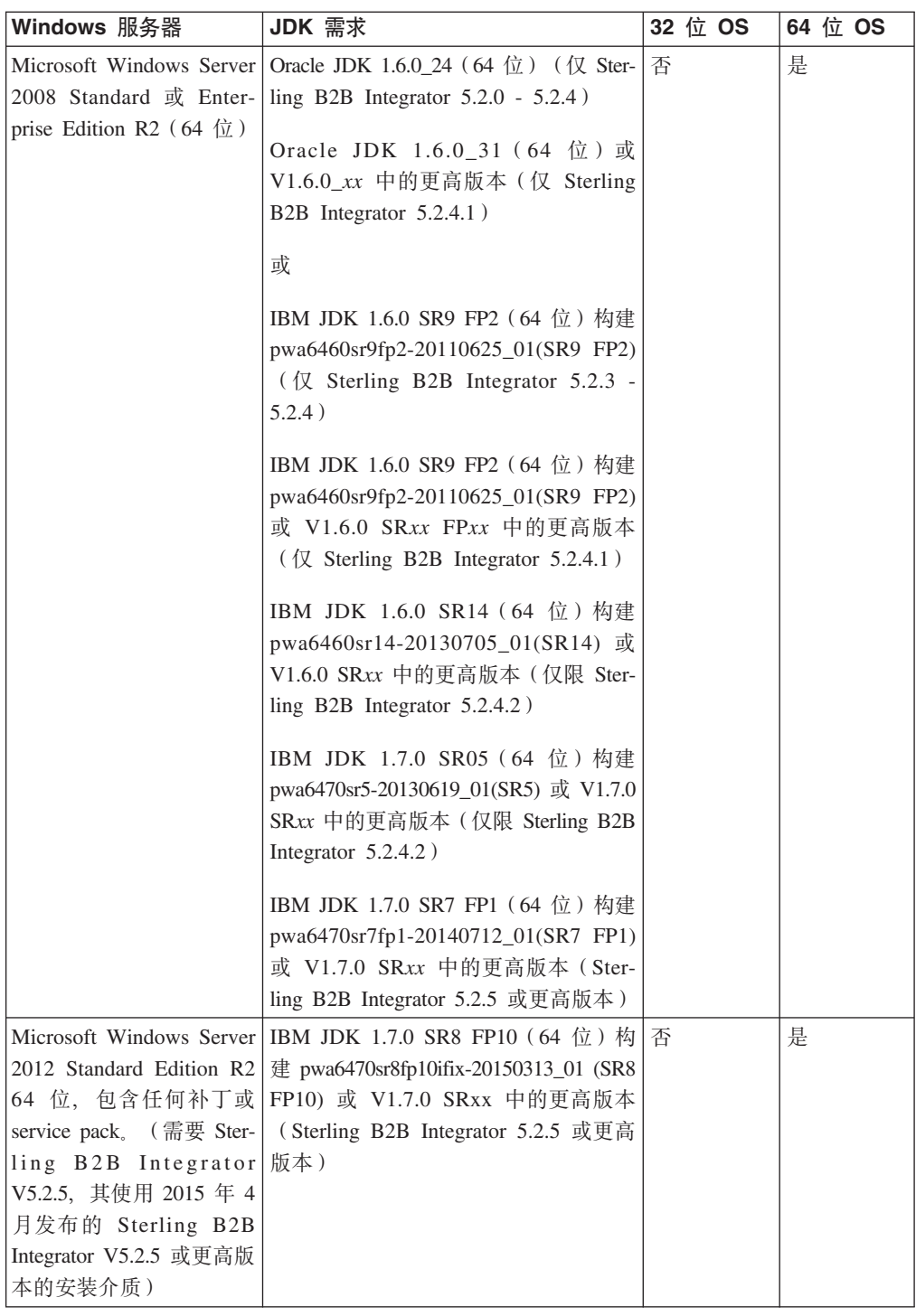

## **iSeries** 需求

下面是在 iSeries 平台上安装和运行 Sterling B2B Integrator 时需要满足的最低系统需 求以及所需的其他信息。

注: iSeries 上的 Sterling B2B Integrator 使用的是 IBM i 中包含的 DB2。

### <span id="page-35-0"></span>**iSeries** 硬件

下面是在 iSeries 平台上安装和运行 Sterling B2B Integrator 时需要满足的最低 iSeries 硬件需求。

这些系统需求基于系统上唯一运行的应用程序 Sterling B2B Integrator。

- CPU 1000 CPW (推荐使用 POWER5 或更新的处理器)
- 4 GB 内存 (专用于 Sterling B2B Integrator 的专用 (非共享) 池中)
- 20 GB DASD (是 Sterling B2B Integrator 与操作系统、假脱机、实用程序等空间所 必需的)。
- 如果使用在文件系统上存储文档的选项, 那么将需要文件系统空间。所需的空间量 大小取决于要存储的文档大小和针对在文件系统上保留文档所选的时间长度。

### **iSeries** 软件

下面是在 iSeries 平台上安装和运行 Sterling B2B Integrator 时需要满足的最低 iSeries 软件需求。

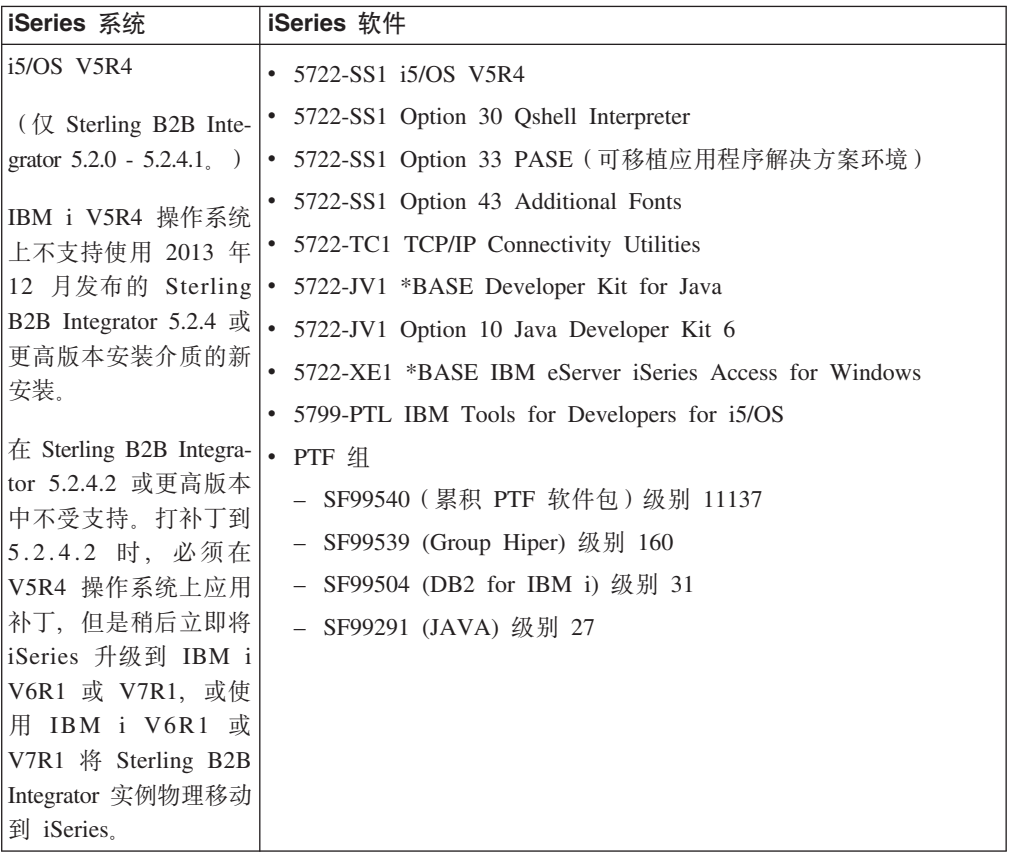

下表列出了受支持 iSeries 平台的最低软件需求:

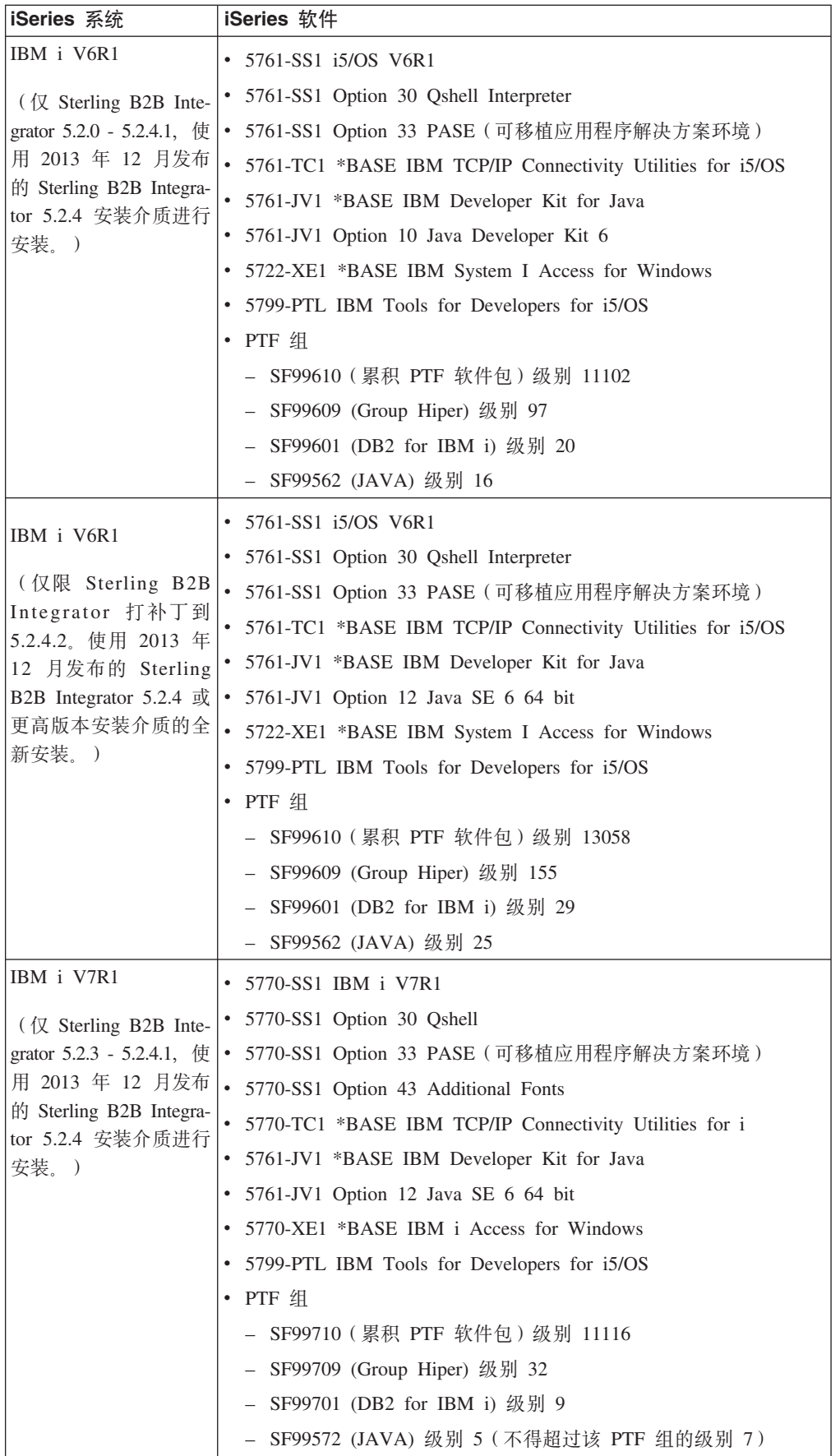

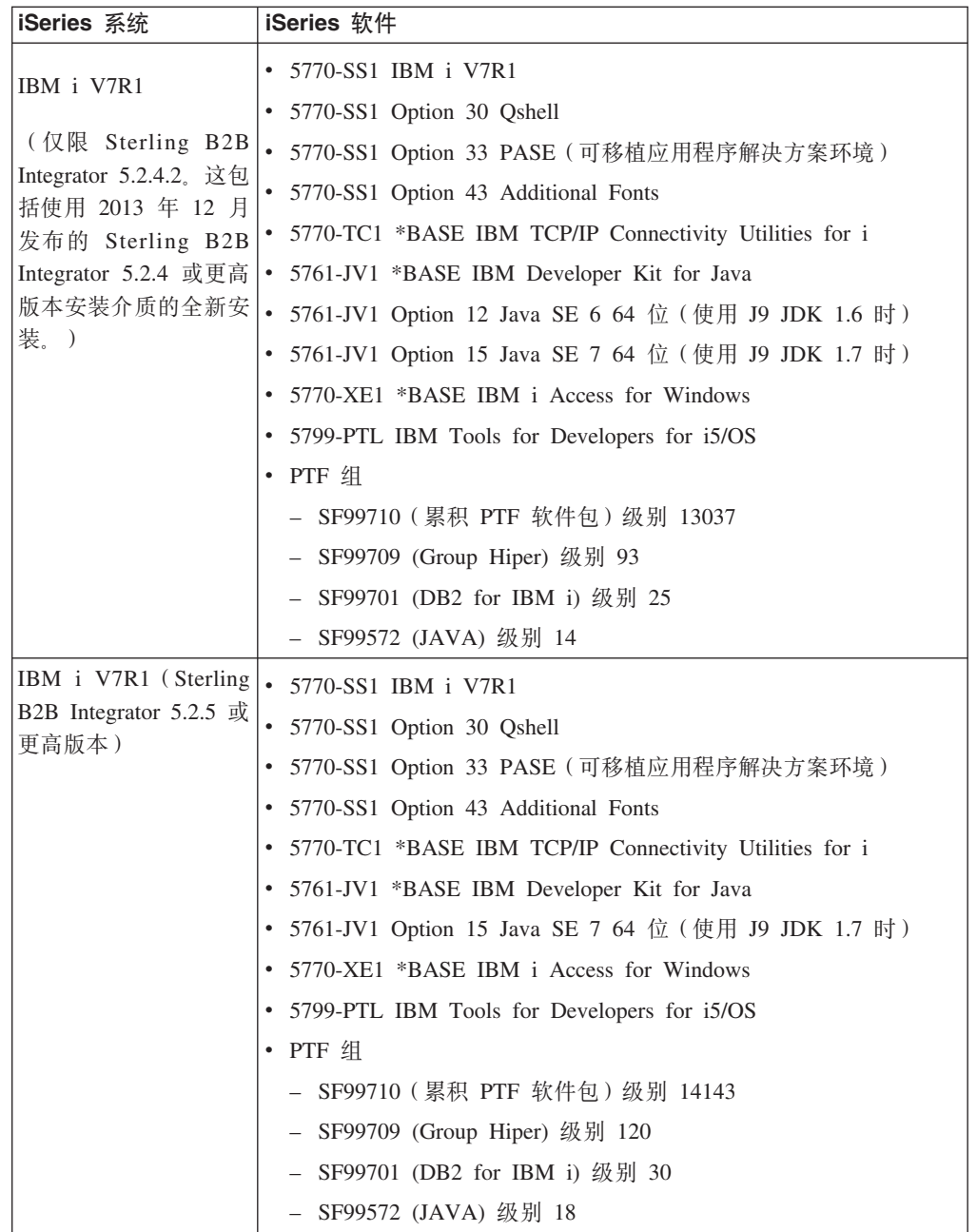

<span id="page-38-0"></span>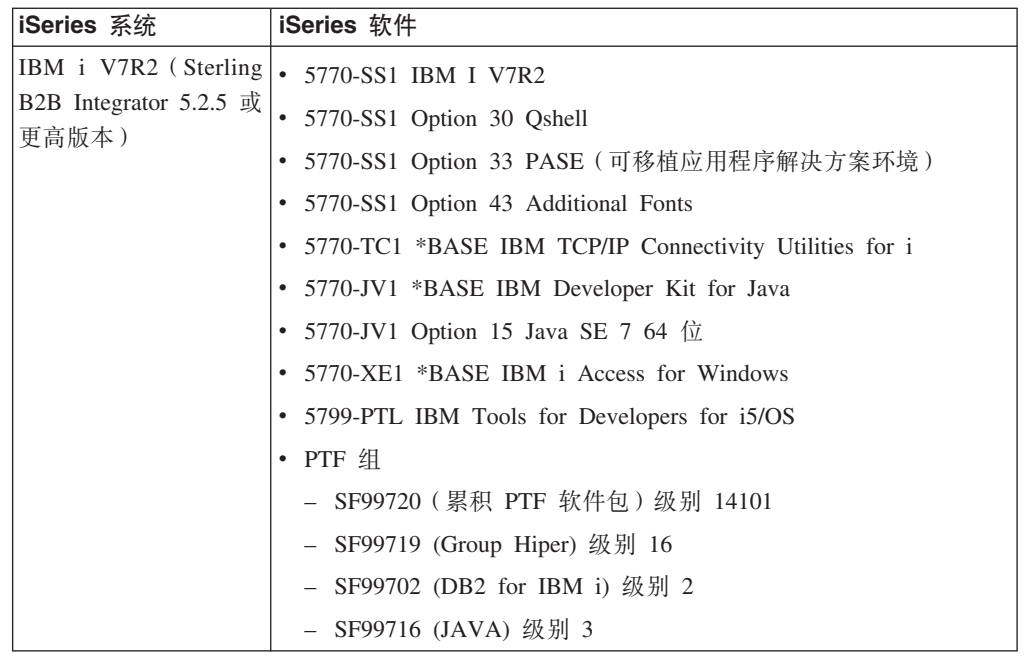

## **iSeries JDK** 需求

下面是在 iSeries 平台上安装 Sterling B2B Integrator 时需要满足的最低 JDK 需求。

注: iSeries JDK 与操作系统捆绑在一起。您不必从 Web 站点下载 JDK。您可以通过 操作系统更新来更新 JDK。

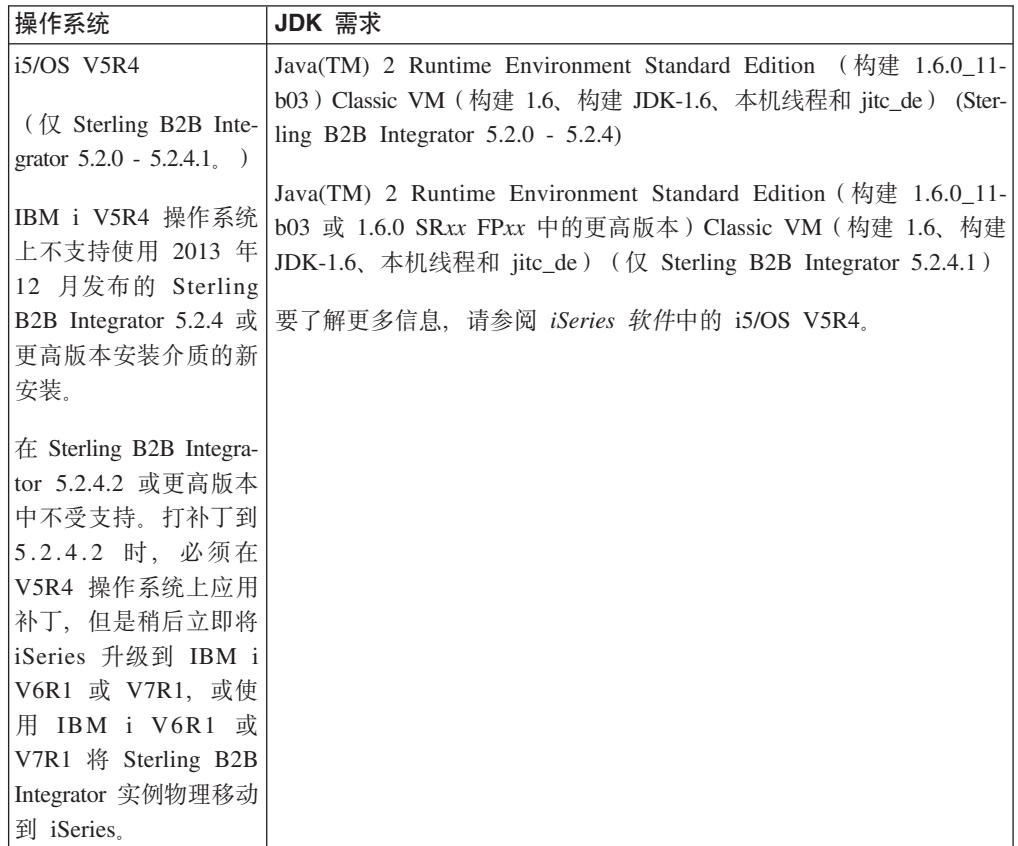

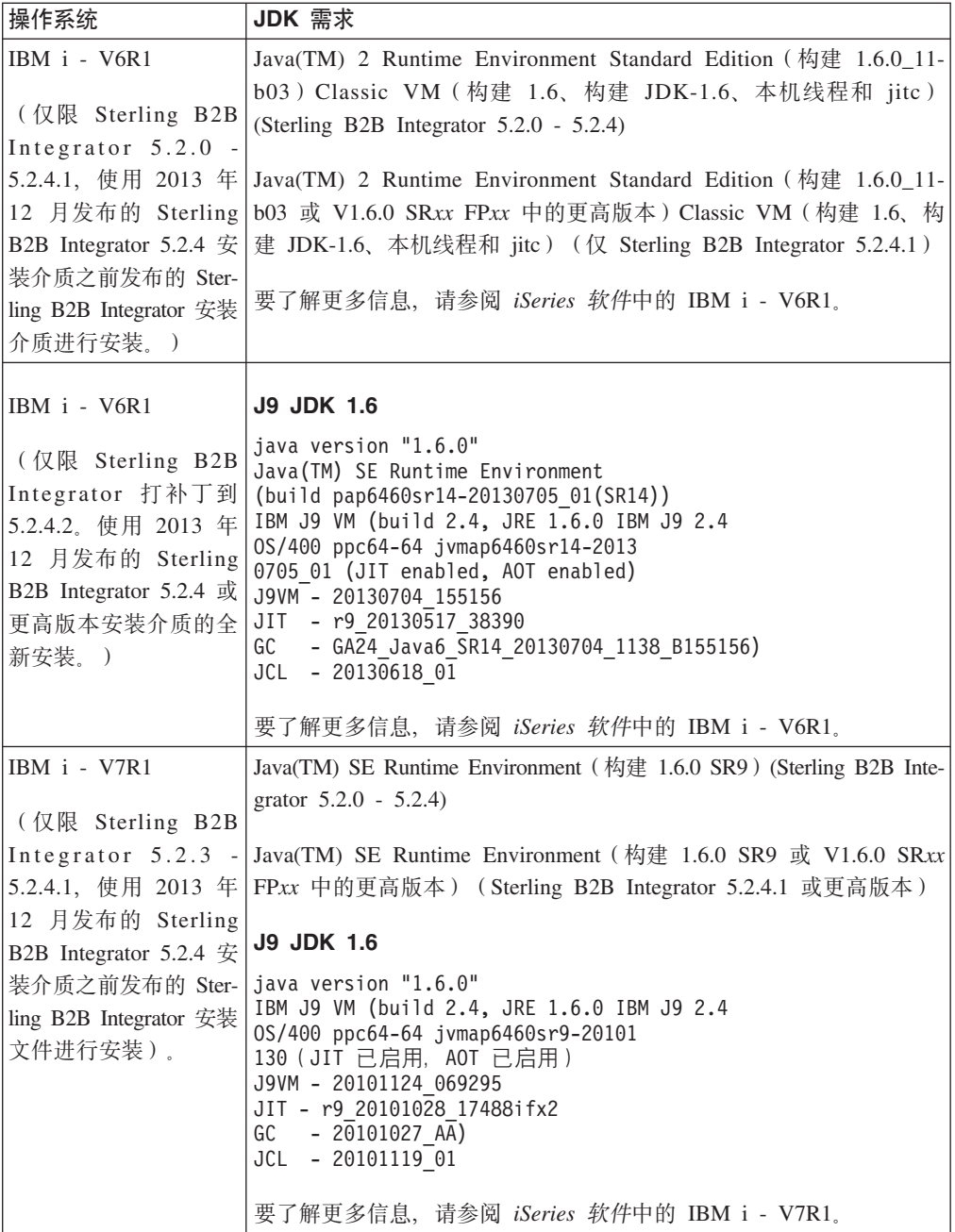

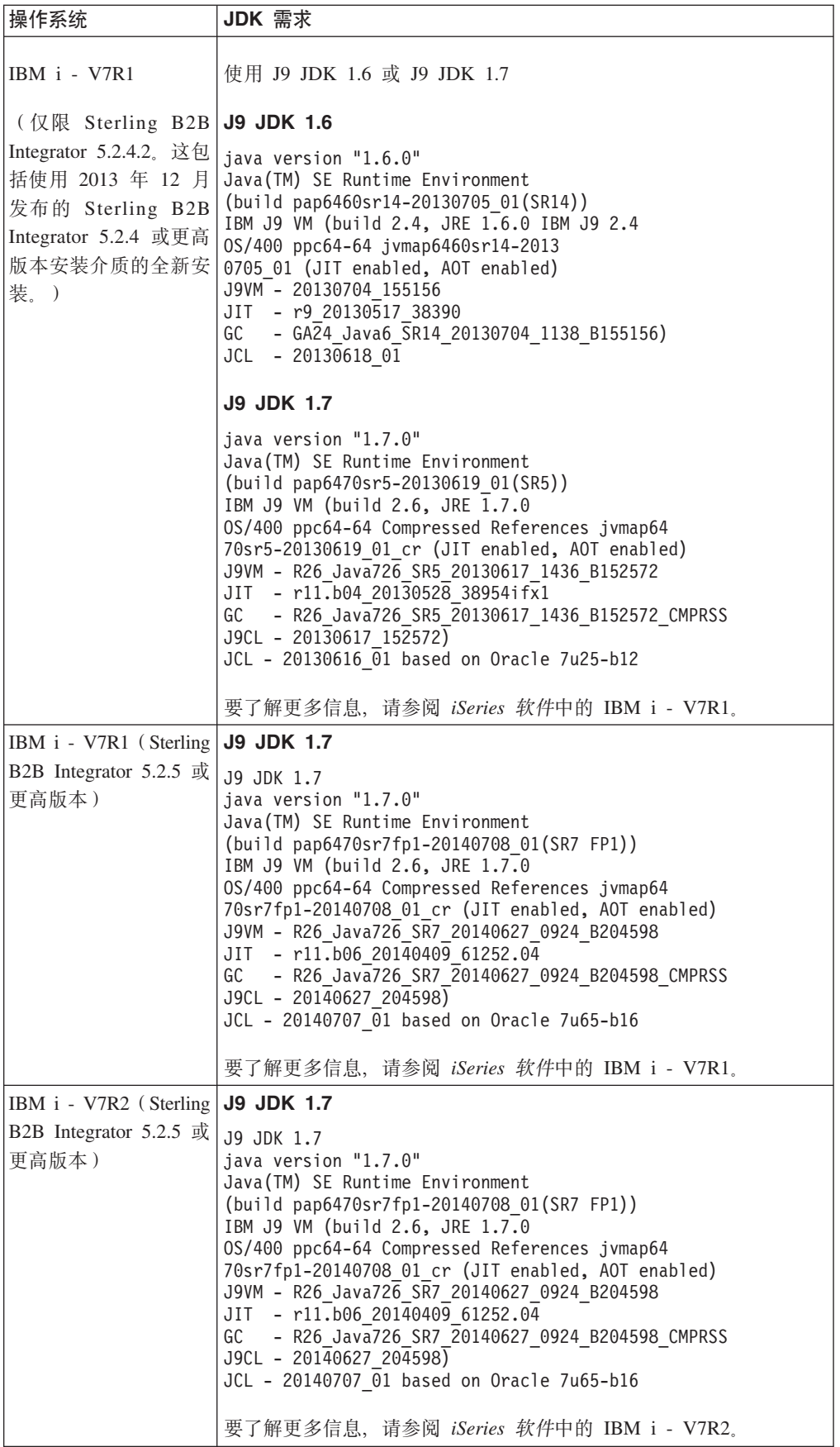

### <span id="page-41-0"></span>**JCE** 需求 (所有平台)

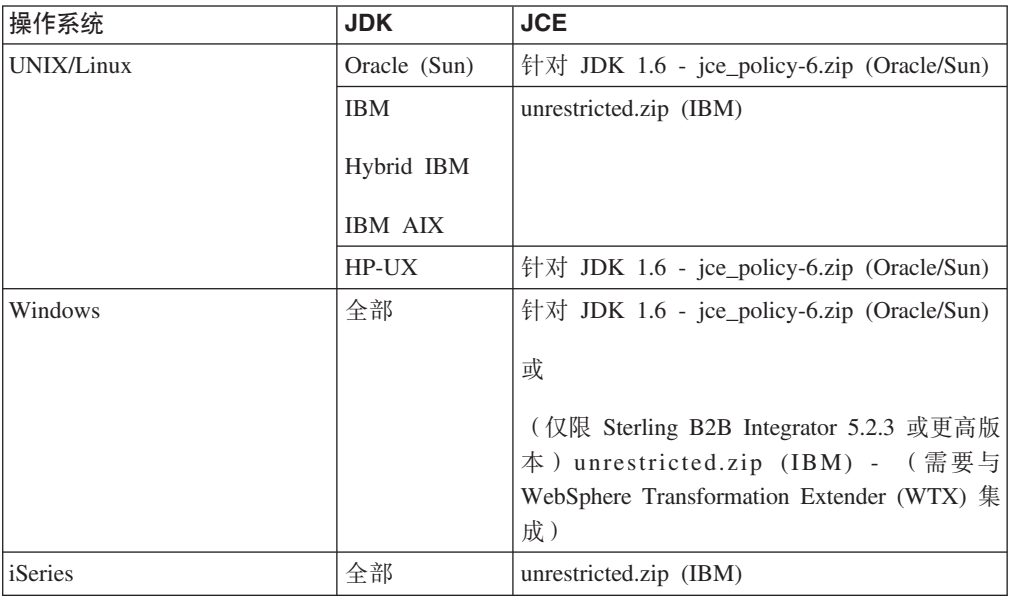

下表列出了 Sterling B2B Integrator 支持的所有平台的 JCE 需求:

### **JDBC }/Lrhs(yP}]b)**

对于 Sterling B2B Integrator 支持的所有数据库, 请使用数据库供应商针对您的数据库 和版本推荐的 JDBC 驱动程序。

警告: 如果您正在将轻量级 JDBC 适配器与 DB2 或 Microsoft SQL Server 数据库一 起使用, 那么必须使用 JDBC 驱动程序 V4.0。

- 对于 Oracle:
	- (V11g)请参阅 [http://www.oracle.com/technetwork/database/features/jdbc/index-](http://www.oracle.com/technetwork/database/features/jdbc/index-091264.html)[091264.html](http://www.oracle.com/technetwork/database/features/jdbc/index-091264.html), 以获取相关信息。
	- (V12c) Oracle 12.1.0.2.0 JDBC 4.1 或 12.x.x.x.x 中的更高版本。请参阅 [http://](http://www.oracle.com/technetwork/database/features/jdbc/index-091264.html) [www.oracle.com/technetwork/database/features/jdbc/index-091264.html](http://www.oracle.com/technetwork/database/features/jdbc/index-091264.html), 以获取相关 信息。
- 对于 Microsoft SOL Server:
	- Microsoft SQL Server 2005 或 2008 使用 SQL Server JDBC 驱动程序 3.0
	- Microsoft SQL Server 2012 使用 SQL Server JDBC 驱动程序 4.0
	- 如果您正在使用轻量级 JDBC 适配器, 那么不论 Microsoft SQL Server 版本如何, 都请使用 SQL Server JDBC 驱动程序 4.0。

要获取该驱动程序, 请转至 Microsoft Download Center [\(http://www.microsoft.com/en](http://www.microsoft.com/en-us/download/default.aspx)[us/download/default.aspx\)](http://www.microsoft.com/en-us/download/default.aspx), 并搜索所需的 SQL Server JDBC 驱动程序版本。

- 对于 DB2, 请参阅 <http://www.ibm.com/support/docview.wss?uid=swg21363866>, 以获 取相关信息。
- 对于 MySQL, 请参阅 <http://dev.mysql.com/downloads/connector/j/>, 以获取信息。

### <span id="page-42-0"></span>**b'~qwhs(UNIX/Linux M Windows)**

您可以在 UNIX/Linux 或 Windows 服务器环境中安装并运行外围服务器。

- 外围服务器可以与 Sterling B2B Integrator 安装共存, 也可以安装在远程服务器上。 要充分利用外围服务器的安全性功能, 那么应当将其安装在已安装 Sterling B2B Integrator 的计算机以外的其他计算机上。
- 支持外围服务器与 Sterling B2B Integrator 在同一操作系统和 JDK 组合上。外围服 务器使用的操作系统和 JDK 版本不必与 Sterling B2B Integrator 的操作系统和 JDK 版本匹配。
- 请参阅针对要安装外围服务器的操作系统的 JDK 指示信息。

另外, 每个外围服务器都需要以下最低空间和内存需求:

- 100 MB 磁盘空间
- $1$  GB 内存

### $\overline{AB}$ 特网浏览器和插件需求(所有平台)

本主题包含因特网浏览器和插件需求。下表中显示因特网浏览器和 Java 插件的需求:

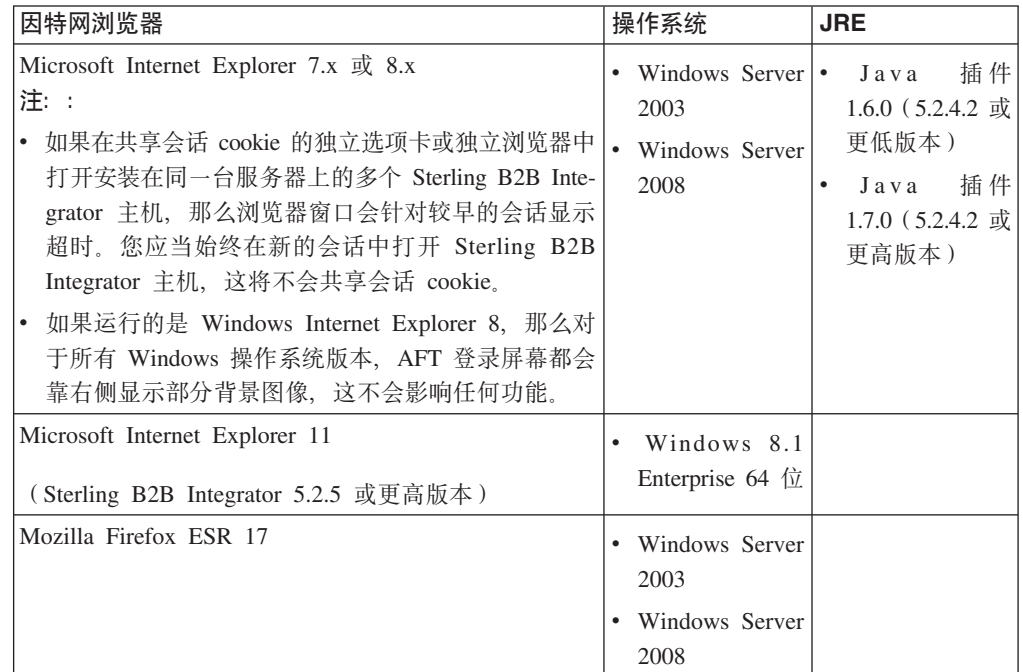

注: 为在应用程序控制台中获取更好的菜单选项可视性, 请确保将 dpi 设置为 96 dpi。

### **3d`-wM<N/wL(#wD53hs**

映射编辑器和图形化流程建模器在 Windows 客户机系统上正常运行时硬件和软件所需 的最低级别。

#### <span id="page-43-0"></span>**2~hs**

- Pentium 或等效处理器
- 速度为 400 MHz 的处理器
- 彩色 VGA 或 SVGA 显示器
- 256 MB RAM (对于映射具有 20000 个以上对象的映射的客户机, 推荐使用 1 GB)
- $1$  GB 可用磁盘空间

#### **m~hs**

客户机 Windows 系统需要以下操作系统之一:

- Windows 8.1 (Sterling B2B Integrator 5.2.5 或更高版本)
- Windows 7
- Windows XP (Sterling B2B Integrator 5.2.4.2 或更低版本)
- Windows Server 2003 Standard Edition (Sterling B2B Integrator 5.2.4.2 或更低版本)
- Windows Server 2003 Enterprise Edition (Sterling B2B Integrator 5.2.4.2  $\vec{u} \equiv \vec{w} \times \vec{w}$ )
- Windows Server 2008 Standard Edition
- v Windows Server 2008 Enterprise Edition

客户机 Windows 系统需要以下 JDK 版本之一:

- 在 Windows 平台上针对 Sterling B2B Integrator 使用受支持的 32 位 JDK 版本之 一。请参阅第28 页的『[Windows JDK](#page-33-0) 需求』,获取受支持的版本。(Sterling B2B Integrator 5.2.0 - 5.2.4.1)
- Oracle JDK 1.7.0\_45 (32 位)或 1.7.0\_*xx* 中的更高版本 (Sterling B2B Integrator 5.2.4.2 或更高版本)
- IBM JDK 1.7.0 SR05(32 位)或 V1.7.0 SR*xx* 中的更高版本(Sterling B2B Integrator 5.2.4.2 或更高版本)

注: 要在映射编辑器中使用远程映射测试功能、在 32 位和 64 位操作系统上均需要安 装来自 Oracle 或 IBM 的 32 位 Java 运行时环境。

注: 要使用映射编辑器将源映射保存为 XML 文件 (.mxl 文件扩展名), 必须在安装 映射编辑器的同一台计算机上安装 Microsoft XML Core Services (MSXML) 4.0 如果 未安装 Microsoft XML Core Services (MSXML) 4.0, 那么无法将源映射保存为 .mxl 文件, 而必须使用 .map 扩展名。

### **SWIFTNet7 Jdwhs**

SWIFTNet7 适配器通过 SWIFTNet MEFG Server for SWIFTNet V7 与 SWIFTNet 网 络进行通信。它响应和接受由远程 SWIFTNet 通信方发送的 InterAct 和 FileAct 消息。 SWIFTNet7 适配器需要 IBM Sterling B2B Integrator 5.2.2 或更高版本, 并且需要对平 台进行一些更新。

#### **Oracle Solaris** 平台

如果要在 Oracle Solaris 平台上使用 SWIFTNet7 适配器, 以接收 5.2.2 的适配器更新, 那么必须使用 Oracle Solaris 10 10/09 或更高版本对 Solaris 操作系统打补丁。

如果要使用 SSL, 那么也必须升级到 0.9.8y OpenSSL 库或 1.0.1e OpenSSL 库。

- 对于 Oracle SUN OS, 可从 Oracle 站点 [\(https://support.oracle.com/\)](https://support.oracle.com/) 下载。
- 对于 OpenSSL, 可从 OpenSSL [\(http://www.openssl.org\)](http://www.openssl.org) 下载。

#### **IBM AIX** 平台

如果要在 IBM AIX 平台上使用 SWIFTNet7 适配器以接收 5.2.2 的适配器更新, 您必 须对自己的 IBM XL C/C++ 运行时库打补丁, 以升级到 2009 年 7 月 IBM XL C++ for AIX 运行时。另外,您必须将 AIX 操作系统升级到 V10.1(或更高版本)。

如果要使用 SSL, 那么也必须升级到 0.9.8y OpenSSL 库或 1.0.1e OpenSSL 库。

- 对于 OpenSSL, 可从 OpenSSL [\(http://www.openssl.org\)](http://www.openssl.org) 下载。
- 对于 IBM AIX, 可从 IBM [\(http://www-306.ibm.com/software/support/\)](http://www-306.ibm.com/software/support/) 下载。

#### **Windows** 平台

如果要在 Windows 平台上使用 SWIFTNet7 适配器以接收 5.2.2 的适配器更新,那么 必须将您的 Windows 操作系统升级到 Windows Server 2008 R2 (具有所有安全补丁)。 在所有受支持版本的 Windows Server 2003 上也支持该项。

如果要使用 SSL, 那么也必须升级到 0.9.8y OpenSSL 库或 1.0.1e OpenSSL 库。

- 对于 OpenSSL, 可从 OpenSSL [\(http://www.openssl.org\)](http://www.openssl.org) 下载。
- 对于 Windows, 可从 Microsoft® ([Windows Server 2008 R2](http://technet.microsoft.com/library/dd349801) 和 Windows Server 2008) 下载。

#### **Red Hat Enterprise Linux 平台**

要在 Red Hat Enterprise Linux 平台上使用 SWIFTNet7 适配器, 必须使用 Sterling B2B Integrator  $5.2.4.2$  或更高版本及以下某项:

- Red Hat Enterprise Linux R5.7 (仅 x64/x86 64 位内核), 包括 5.x 中的任何补丁。
- Red Hat Enterprise Linux Server R6.1 或更高版本 x64, 64 位内核, 包括 6.x 中的 任何补丁。受支持的内核版本: 2.6.18-164.2.1.el5 或 V2.x 中的更高版本。

在安装 MEFG 之前安装 SWIFT Remote API for Linux V7.0.

如果要使用 SSL, 那么必须将 OpenSSL 库升级到 V0.9.8y 或 V1.0.1e 或者 Red Hat 提供的最新版本。

v

对于 Red Hat Enterprise Linux, 任何所需的下载均可从 RedHat [\(http://www.redhat.com/](http://www.redhat.com/products/enterprise-linux/) [products/enterprise-linux/\)](http://www.redhat.com/products/enterprise-linux/) 获得。

v

v

SWIFT Remote API for Linux V7.0 下载可从 SWIFT [\(http://www.swift.com\)](http://www.swift.com) 获得。

对于 OpenSSL, 可从 RedHat [\(http://www.redhat.com\)](http://www.redhat.com) 进行下载。

## <span id="page-45-0"></span>**\'VDZ}=m~**

下表列出了与 Sterling B2B Integrator 5.2.4.1 或更低版本捆绑在一起的受支持第三方软 件:

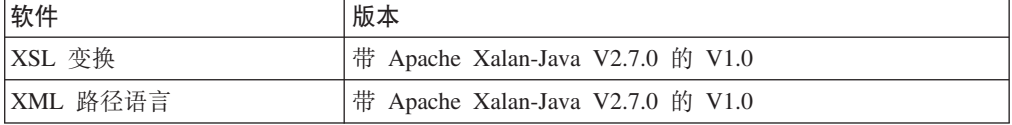

Sterling B2B Integrator 5.2.4.2 或更高版本中不包含此软件。

### **|Dz7G<**

下表列出了在特定日期对本文档所做的更改:

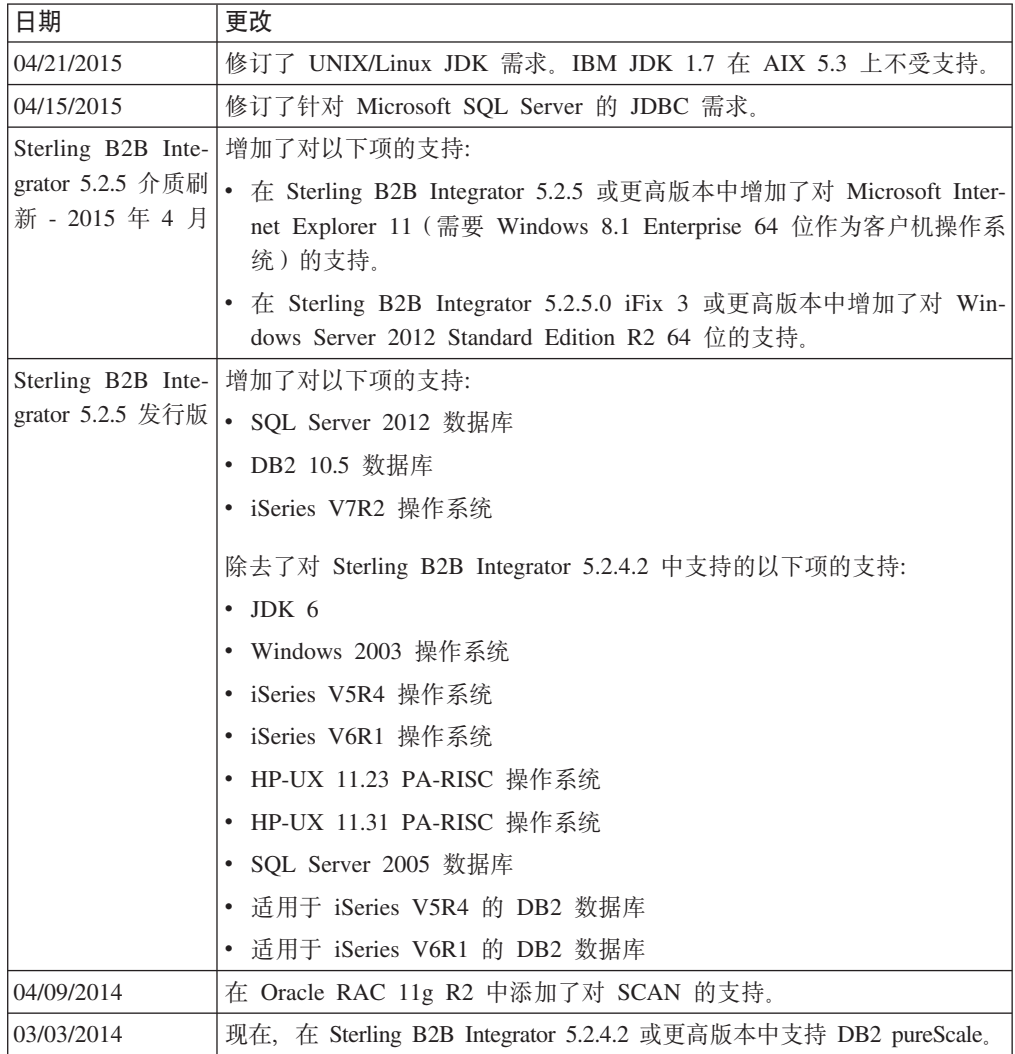

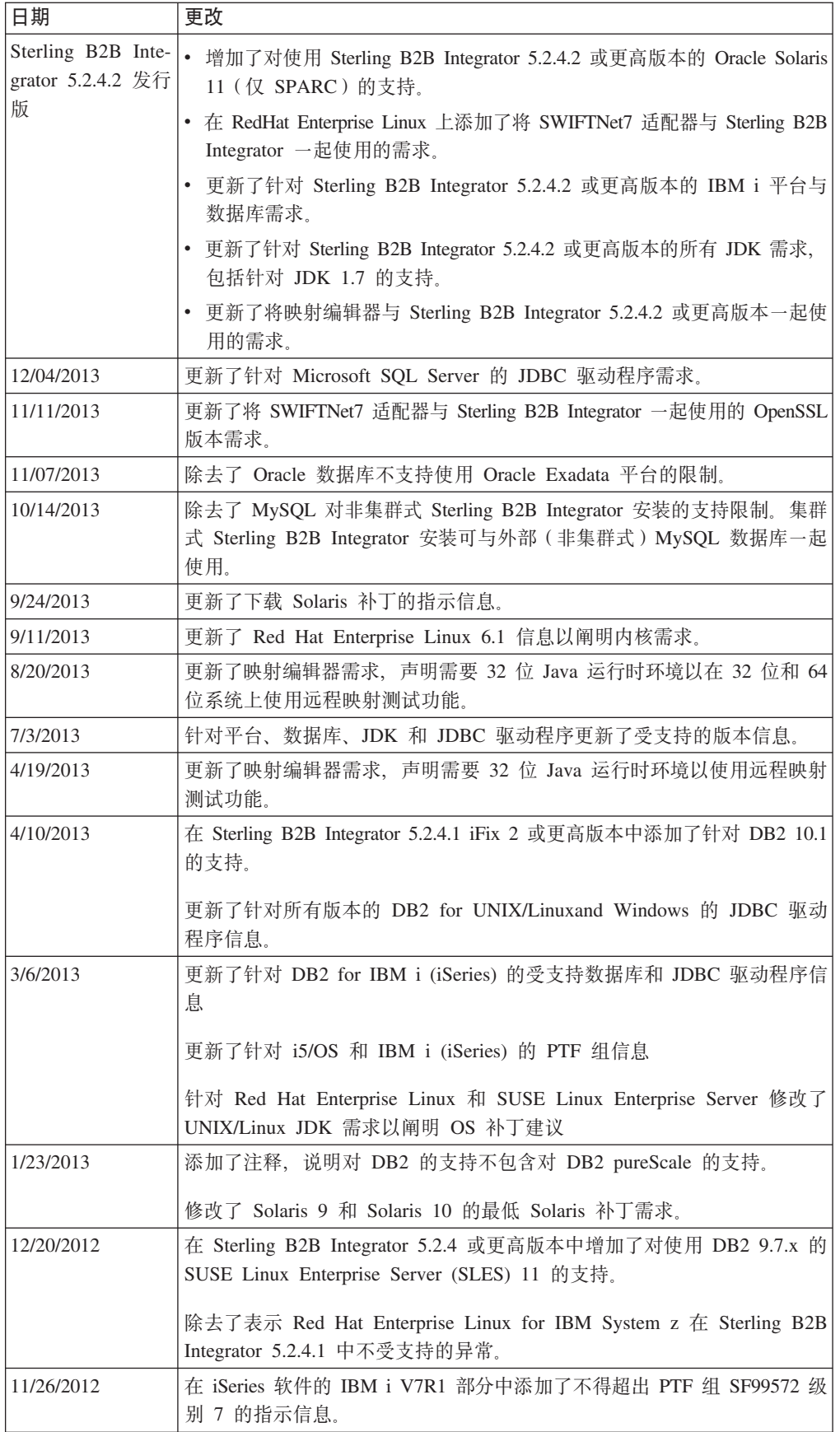

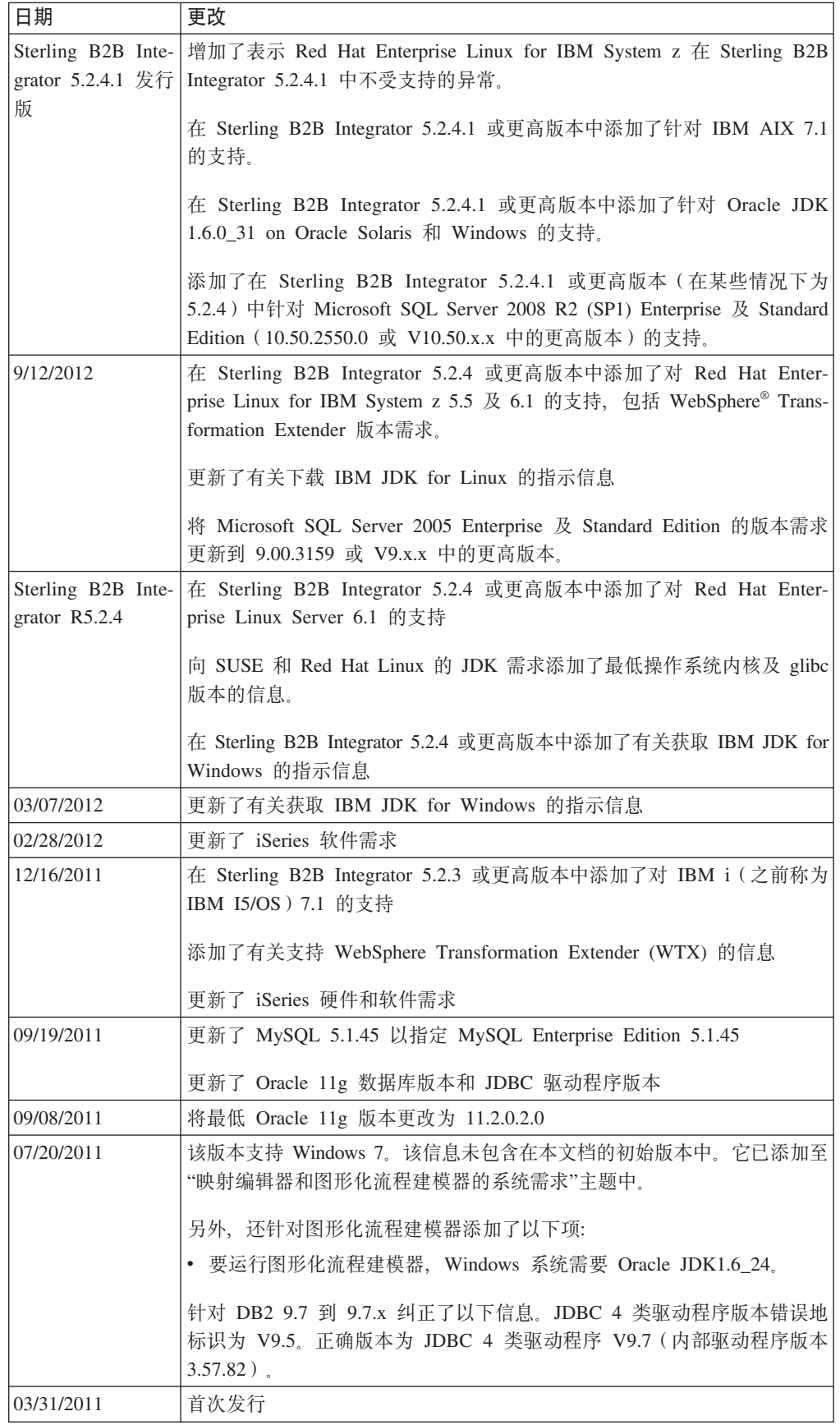

### <span id="page-48-0"></span>**Notices**

This information was developed for products and services offered in the U.S.A.

IBM may not offer the products, services, or features discussed in this document in other countries. Consult your local IBM representative for information on the products and services currently available in your area. Any reference to an IBM product, program, or service is not intended to state or imply that only that IBM product, program, or service may be used. Any functionally equivalent product, program, or service that does not infringe any IBM intellectual property right may be used instead. However, it is the user's responsibility to evaluate and verify the operation of any non-IBM product, program, or service.

IBM may have patents or pending patent applications covering subject matter described in this document. The furnishing of this document does not grant you any license to these patents. You can send license inquiries, in writing, to:

*IBM Director of Licensing*

*IBM Corporation*

*North Castle Drive*

*Armonk, NY 10504-1785*

*U.S.A.*

For license inquiries regarding double-byte character set (DBCS) information, contact the IBM Intellectual Property Department in your country or send inquiries, in writing, to:

*Intellectual Property Licensing*

*Legal and Intellectual Property Law*

*IBM Japan Ltd.*

*19-21, Nihonbashi-Hakozakicho, Chuo-ku*

*Tokyo 103-8510, Japan*

**The following paragraph does not apply to the United Kingdom or any other country where such provisions are inconsistent with local law:** INTERNA-TIONAL BUSINESS MACHINES CORPORATION PROVIDES THIS PUBLICATION ″AS IS″ WITHOUT WARRANTY OF ANY KIND, EITHER EXPRESS OR IMPLIED, INCLUDING, BUT NOT LIMITED TO, THE IMPLIED WARRANTIES OF NON-INFRINGEMENT, MERCHANTABILITY OR FITNESS FOR A PARTICULAR PUR-POSE. Some states do not allow disclaimer of express or implied warranties in certain transactions, therefore, this statement may not apply to you.

This information could include technical inaccuracies or typographical errors. Changes are periodically made to the information herein; these changes will be incorporated in new editions of the publication. IBM may make improvements and/or changes in the product(s) and/or the program(s) described in this publication at any time without notice.

Any references in this information to non-IBM Web sites are provided for convenience only and do not in any manner serve as an endorsement of those Web sites. The materials at those Web sites are not part of the materials for this IBM product and use of those Web sites is at your own risk.

IBM may use or distribute any of the information you supply in any way it believes appropriate without incurring any obligation to you.

Licensees of this program who wish to have information about it for the purpose of enabling: (i) the exchange of information between independently created programs and other programs (including this one) and (ii) the mutual use of the information which has been exchanged, should contact:

*IBM Corporation*

*J46A/G4*

*555 Bailey Avenue*

*San Jose, CA 95141-1003*

*U.S.A.*

Such information may be available, subject to appropriate terms and conditions, including in some cases, payment of a fee.

The licensed program described in this document and all licensed material available for it are provided by IBM under terms of the IBM Customer Agreement, IBM International Program License Agreement or any equivalent agreement between us.

Any performance data contained herein was determined in a controlled environment. Therefore, the results obtained in other operating environments may vary significantly. Some measurements may have been made on development-level systems and there is no guarantee that these measurements will be the same on generally available systems. Furthermore, some measurements may have been estimated through extrapolation. Actual results may vary. Users of this document should verify the applicable data for their specific environment.

Information concerning non-IBM products was obtained from the suppliers of those products, their published announcements or other publicly available sources. IBM has not tested those products and cannot confirm the accuracy of performance, compatibility or any other claims related to non-IBM products. Questions on the capabilities of non-IBM products should be addressed to the suppliers of those products.

All statements regarding IBM's future direction or intent are subject to change or withdrawal without notice, and represent goals and objectives only.

All IBM prices shown are IBM's suggested retail prices, are current and are subject to change without notice. Dealer prices may vary.

This information is for planning purposes only. The information herein is subject to change before the products described become available.

This information contains examples of data and reports used in daily business operations. To illustrate them as completely as possible, the examples include the names of individuals, companies, brands, and products. All of these names are fictitious and any similarity to the names and addresses used by an actual business enterprise is entirely coincidental.

#### COPYRIGHT LICENSE:

This information contains sample application programs in source language, which illustrate programming techniques on various operating platforms. You may copy, modify, and distribute these sample programs in any form without payment to IBM, for the purposes of developing, using, marketing or distributing application programs conforming to the application programming interface for the operating platform for which the sample programs are written. These examples have not been thoroughly tested under all conditions. IBM, therefore, cannot guarantee or imply reliability, serviceability, or function of these programs. The sample programs are provided ″AS IS″, without warranty of any kind. IBM shall not be liable for any damages arising out of your use of the sample programs.

Each copy or any portion of these sample programs or any derivative work, must include a copyright notice as follows:

© IBM 2015. Portions of this code are derived from IBM Corp. Sample Programs. © Copyright IBM Corp. 2015.

If you are viewing this information softcopy, the photographs and color illustrations may not appear.

#### **Trademarks**

IBM, the IBM logo, and ibm.com® are trademarks or registered trademarks of International Business Machines Corp., registered in many jurisdictions worldwide. Other product and service names might be trademarks of IBM or other companies. A current list of IBM trademarks is available on the Web at ["Copyright and trademark information"](http://www.ibm.com/legal/copytrade.shtml) at [http://www.ibm.com/legal/copytrade.shtml.](http://www.ibm.com/legal/copytrade.shtml)

Adobe, the Adobe logo, PostScript, and the PostScript logo are either registered trademarks or trademarks of Adobe Systems Incorporated in the United States, and/or other countries.

IT Infrastructure Library is a registered trademark of the Central Computer and Telecommunications Agency which is now part of the Office of Government Commerce.

Intel, Intel logo, Intel Inside, Intel Inside logo, Intel Centrino, Intel Centrino logo, Celeron, Intel Xeon, Intel SpeedStep, Itanium, and Pentium are trademarks or registered trademarks of Intel Corporation or its subsidiaries in the United States and other countries.

Linux is a registered trademark of Linus Torvalds in the United States, other countries, or both.

Microsoft, Windows, Windows NT, and the Windows logo are trademarks of Microsoft Corporation in the United States, other countries, or both.

ITIL is a registered trademark, and a registered community trademark of the Office of Government Commerce, and is registered in the U.S. Patent and Trademark Office.

UNIX is a registered trademark of The Open Group in the United States and other countries.

Java and all Java-based trademarks and logos are trademarks or registered trademarks of Oracle and/or its affiliates.

Cell Broadband Engine is a trademark of Sony Computer Entertainment, Inc. in the United States, other countries, or both and is used under license therefrom.

Linear Tape-Open, LTO, the LTO Logo, Ultrium and the Ultrium Logo are trademarks of HP, IBM Corp. and Quantum in the U.S. and other countries.

Connect Control Center®, Connect:Direct®, Connect:Enterprise®, Gentran®, Gentran®:Basic®, Gentran:Control®, Gentran:Director®, Gentran:Plus®, Gentran:Realtime®, Gentran:Server®, Gentran: Viewpoint<sup>®</sup>, Sterling Commerce™, Sterling Information Broker<sup>®</sup>, and Sterling Integrator® are trademarks or registered trademarks of Sterling Commerce®, Inc., an IBM Company.

Other company, product, and service names may be trademarks or service marks of others.

# IBM.

程序号:

Printed in China